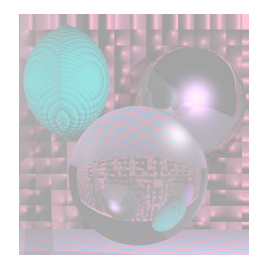

# CS G140 Graduate Computer Graphics Prof. Harriet Fell Spring 2011 Lecture 2 – January 26, 2011

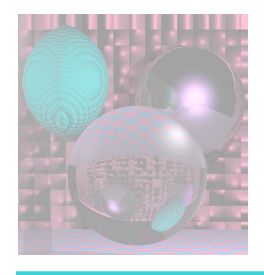

# Today's Topics

- Ray Tracing
	- **Ray-Sphere Intersection**
	- **Earther Light: Diffuse Reflection**
	- **Shadows**
	- Phong Shading
- More Math
	- **Matrices**
	- **Transformations**
	- **Homogeneous Coordinates**

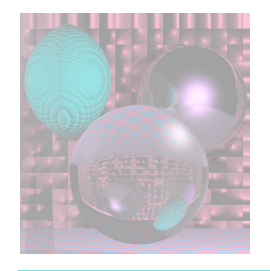

## Ray Tracing a World of Spheres

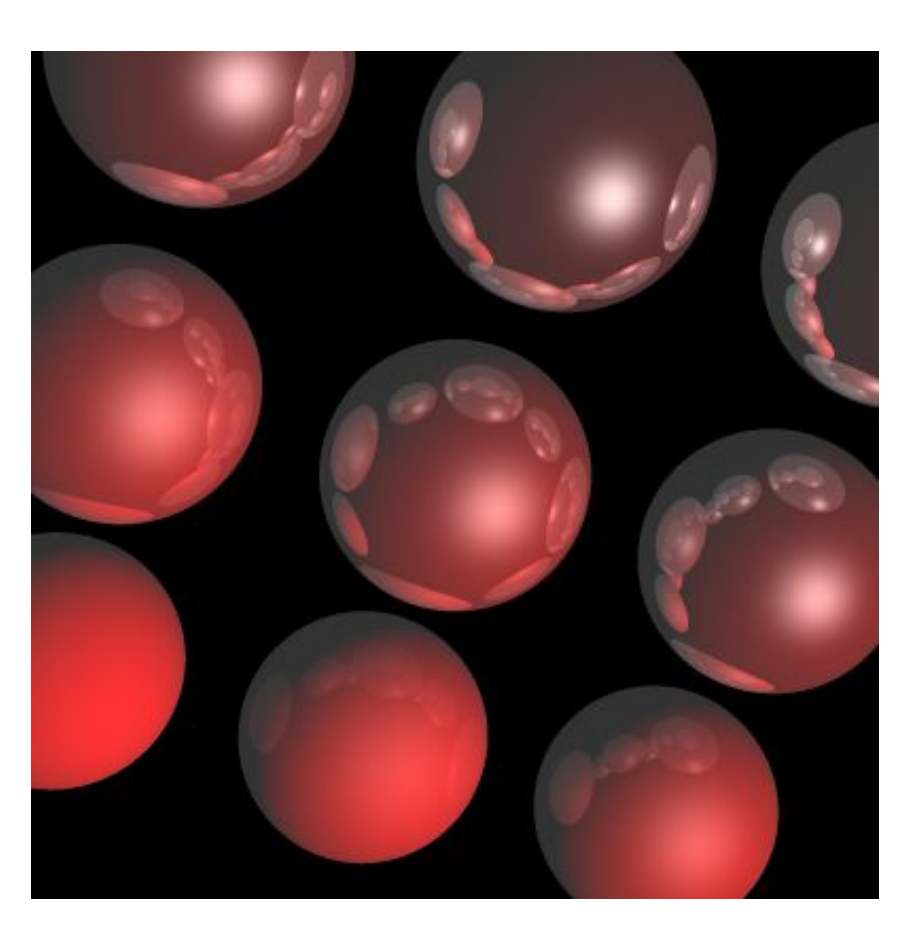

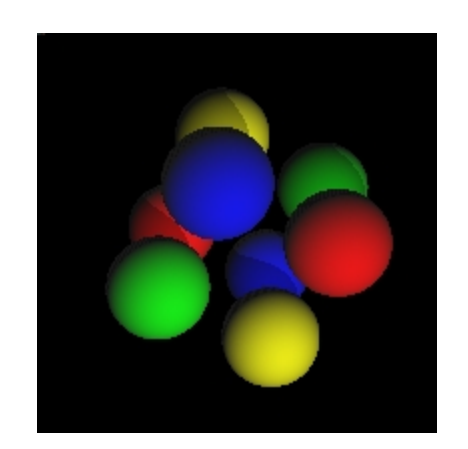

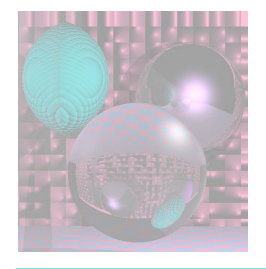

# What is a Sphere

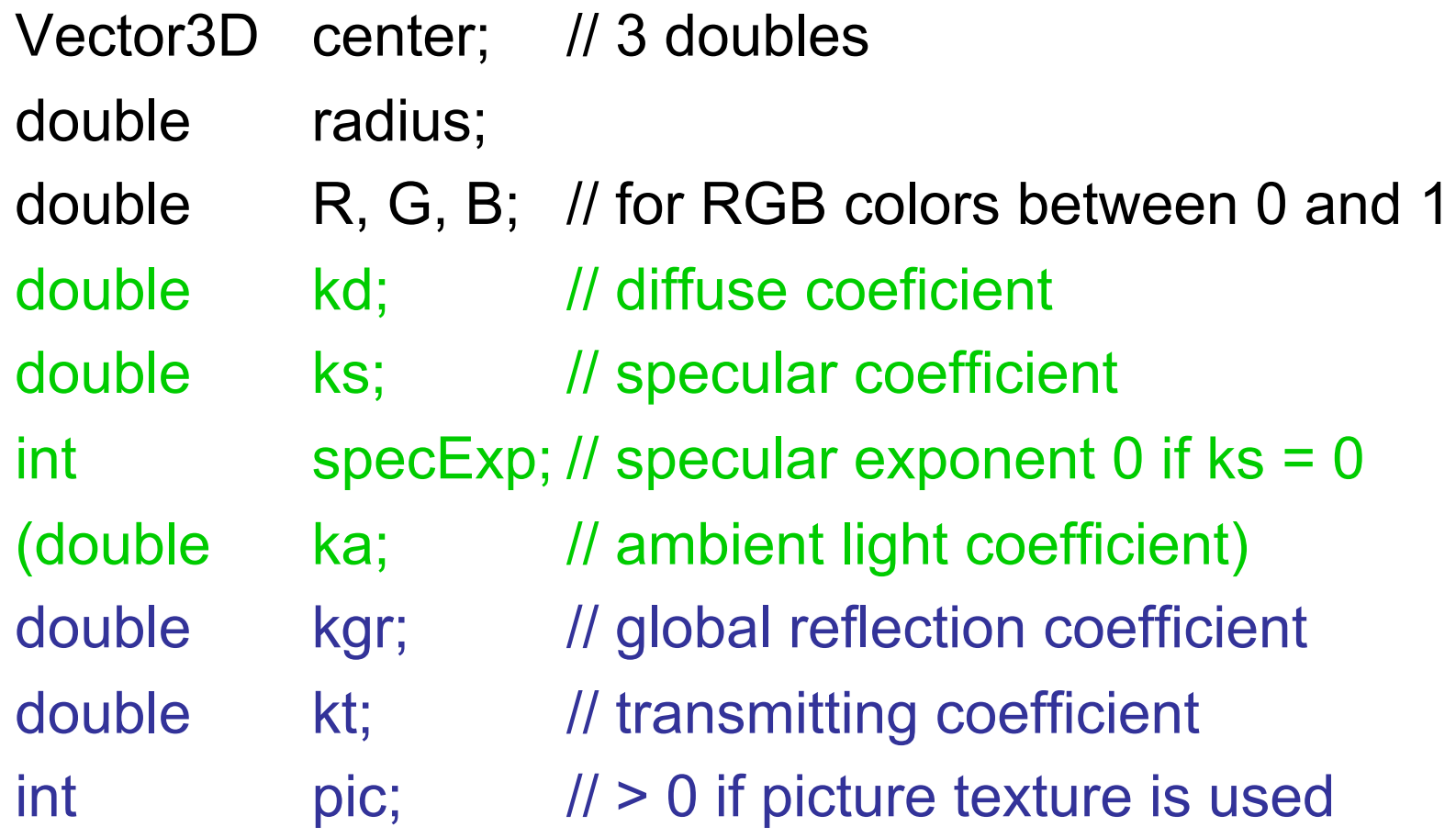

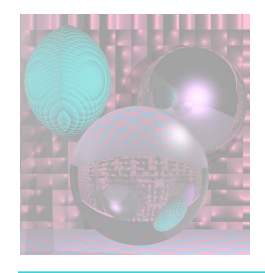

-.01 .01 500 800 // transform theta phi mu distance 1 // antialias **1 // numlights 100 500 800 // Lx, Ly, Lz 9 // numspheres //cx cy cz radius R G B ka kd ks specExp kgr kt pic -100 -100 0 40 .9 0 0 .2 .9 .0 4 0 0 0 -100 0 0 40 .9 0 0 .2 .8 .1 8 .1 0 0 -100 100 0 40 .9 0 0 .2 .7 .2 12 .2 0 0 0 -100 0 40 .9 0 0 .2 .6 .3 16 .3 0 0 0 0 0 40 .9 0 0 .2 .5 .4 20 .4 0 0 0 100 0 40 .9 0 0 .2 .4 .5 24 .5 0 0 100 -100 0 40 .9 0 0 .2 .3 .6 28 .6 0 0 100 0 0 40 .9 0 0 .2 .2 .7 32 .7 0 0 100 100 0 40 .9 0 0 .2 .1 .8 36 .8 0 0** 

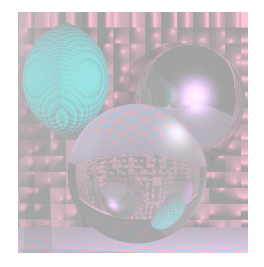

# World of Spheres

Vector3D VP;  $\frac{1}{10}$  // the viewpoint int numLights; Vector3D theLights[5];  $\frac{1}{2}$  // up to 5 white lights int numSpheres; Sphere theSpheres[20]; // 20 sphere max

View sceneView;  $\frac{1}{10}$  transform data bool antialias; and all if true antialias

double ka;  $\frac{1}{2}$  // ambient light coefficient

int ppmT[3];  $\blacksquare$  // ppm texture files double distance;  $\sqrt{ }$  // view plane to VP

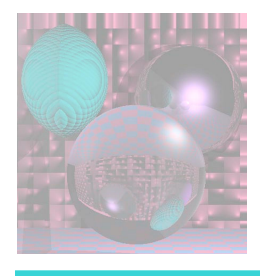

# **Simple Ray Casting for Detecting Visible Surfaces**

select window on viewplane and center of projection **for** (each scanline in image) { **for** (each pixel in the scanline) { determine ray from center of projection through pixel; **for** (each object in scene) { **if** (object is intersected and is closest considered thus far) record intersection and object name; } set pixel's color to that of closest object intersected; } }

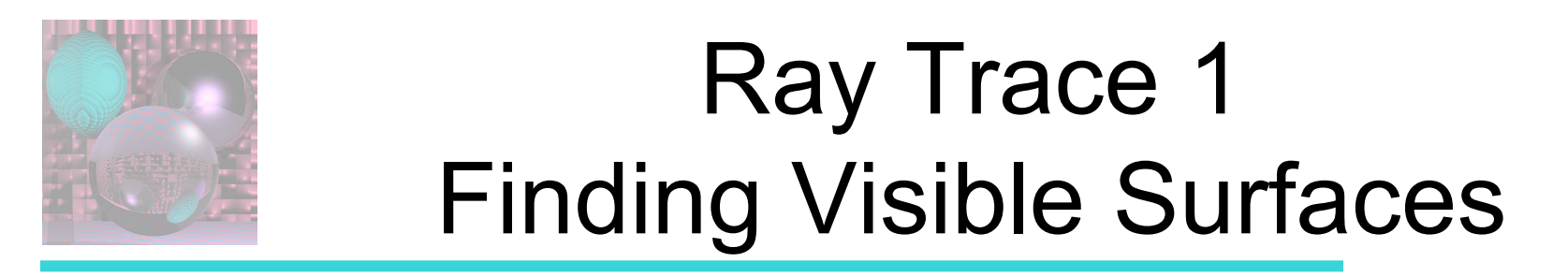

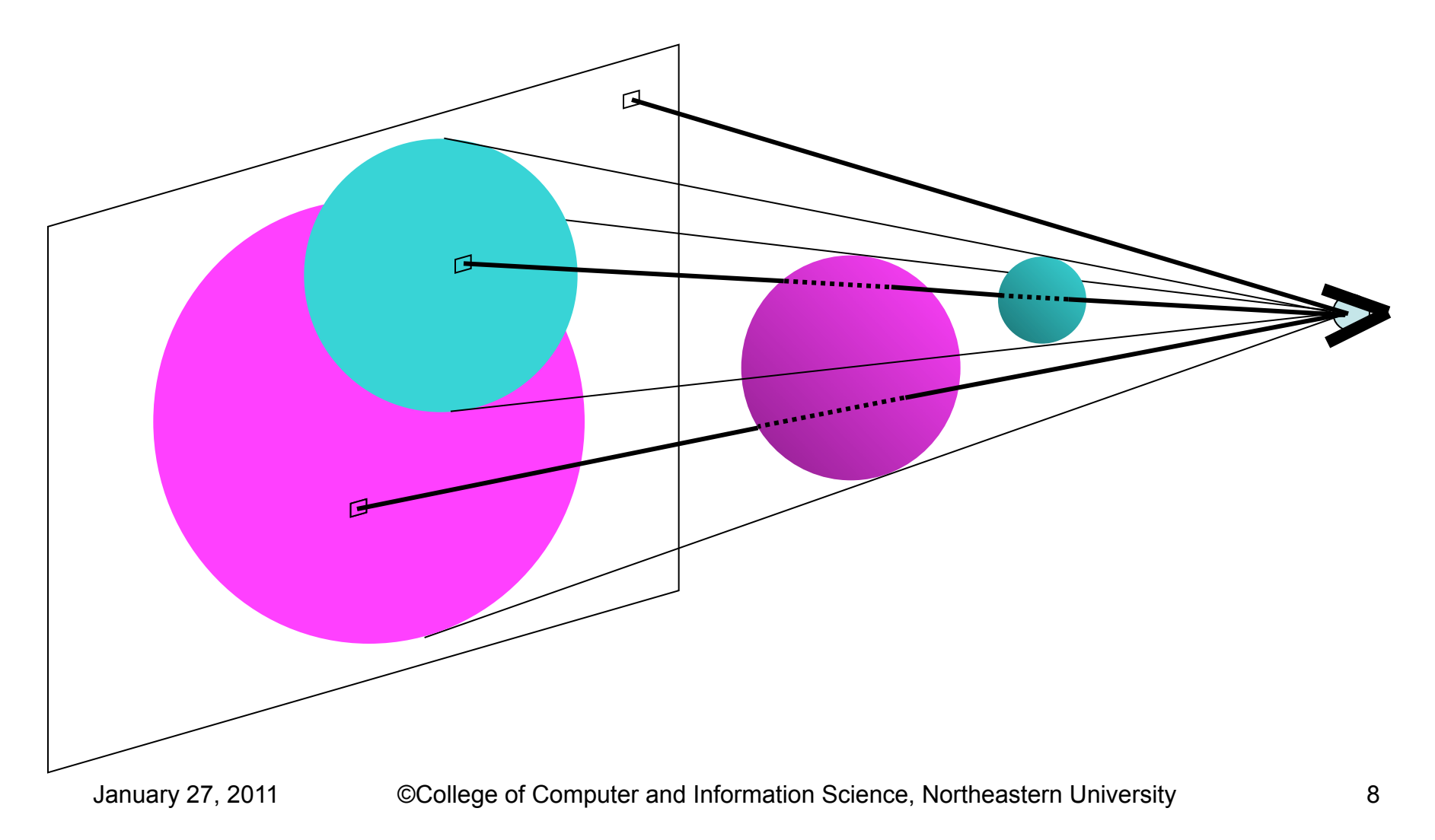

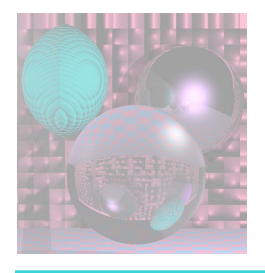

# Ray-Sphere Intersection

- Given
	- **Sphere** 
		- Center  $(c_x, c_y, c_z)$
		- Radius, *R*
	- $\blacksquare$  Ray from  $P_0$  to  $P_1$ 
		- $P_0 = (x_0, y_0, z_0)$  and  $P_1 = (x_1, y_1, z_1)$
	- **View Point** 
		- $(V_x, V_y, V_z)$
- Project to window from *(0,0,0)* to *(w,h,0)*

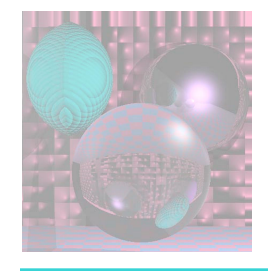

Sphere Equation

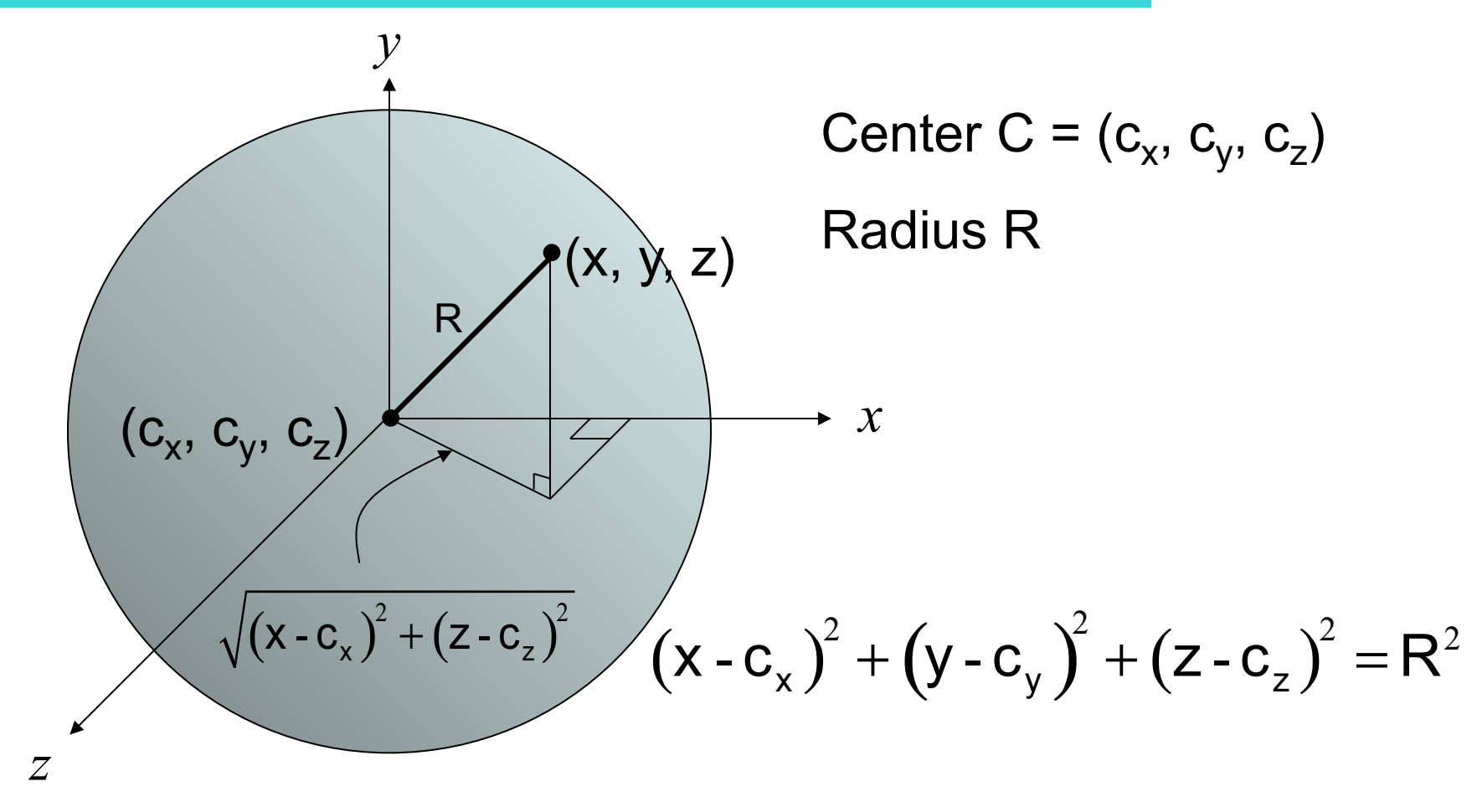

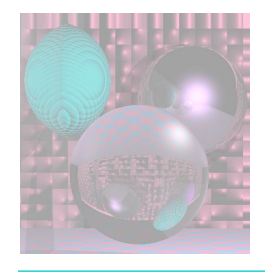

Ray Equation

$$
P_0 = (x_0, y_0, z_0)
$$
 and  $P_1 = (x_1, y_1, z_1)$ 

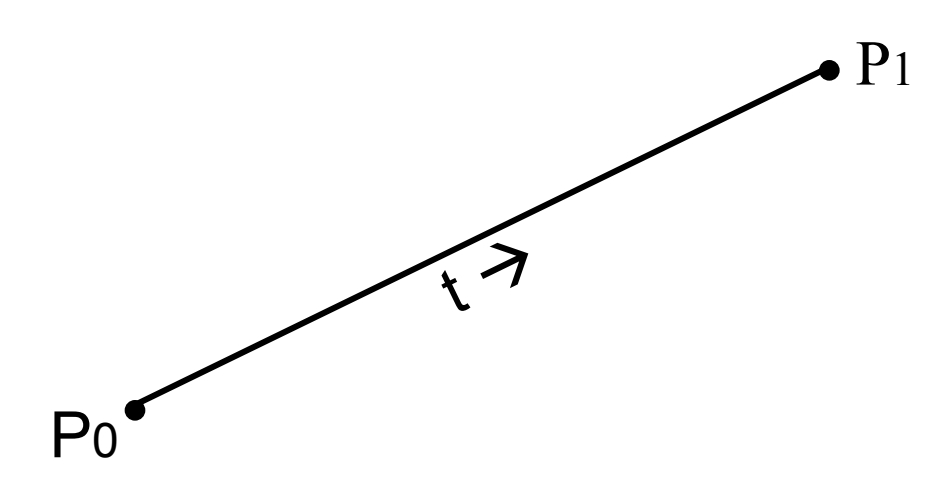

The ray from  $P_0$  to  $P_1$  is given by:  $P(t) = (1 - t)P_0 + tP_1$  0 <= t <= 1  $= P_0 + t(P_1 - P_0)$ 

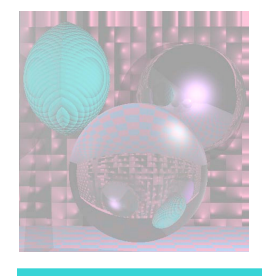

# Intersection Equation

 $P(t) = P_0 + t(P_1 - P_0)$  0 <= t <= 1 is really three equations  $x(t) = x_0 + t(x_1 - x_0)$  $y(t) = y_0 + t(y_1 - y_0)$  $z(t) = z_0 + t(z_1 - z_0)$  0 <= t <= 1

Substitute x(t), y(t), and z(t) for x, y, z, respectively in

$$
(x - c_x)^2 + (y - c_y)^2 + (z - c_z)^2 = R^2
$$
  

$$
((x_0 + t(x_1 - x_0)) - c_x)^2 + ((y_0 + t(y_1 - y_0)_1) - c_y)^2 + ((z_0 + t(z_1 - z_0)) - c_z)^2 = R^2
$$

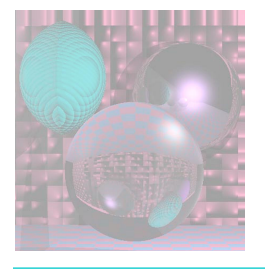

## Solving the Intersection Equation

$$
((x_0 + t(x_1 - x_0)) - c_x)^2 + ((y_0 + t(y_1 - y_0)) - c_y)^2 + ((z_0 + t(z_1 - z_0)) - c_z)^2 = R^2
$$

is a quadratic equation in variable t.

For a fixed pixel, VP, and sphere,

$$
x_0
$$
,  $y_0$ ,  $z_0$ ,  $x_1$ ,  $y_1$ ,  $z_1$ ,  $c_x$ ,  $c_y$ ,  $c_z$ , and R

are all constants.

We solve for t using the quadratic formula.

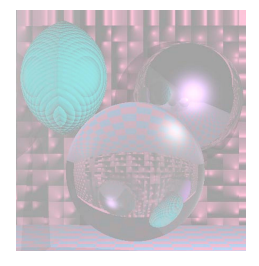

# The Quadratic Coefficients

$$
((x_0 + t(x_1 - x_0)) - c_x)^2 + ((y_0 + t(y_1 - y_0)) - c_y)^2 + ((z_0 + t(z_1 - z_0)) - c_z)^2 = R^2
$$

Set  $d_x = x_1 - x_0$  $d_y = y_1 - y_0$  $d_z = z_1 - z_0$ 

Now find the the coefficients:

#### $At^2 + Bt + C = 0$

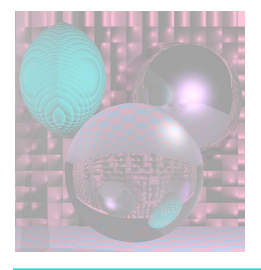

## Computing Coefficients

$$
((x_0 + t(x_1 - x_0)) - c_x)^2 + ((y_0 + t(y_1 - y_0)) - c_y)^2 + ((z_0 + t(z_1 - z_0)) - c_z)^2 = R^2
$$
  
\n
$$
((x_0 + td_x) - c_x)^2 + ((y_0 + td_y) - c_y)^2 + (((z_0 + td_z) - c_z)^2 = R^2
$$
  
\n
$$
(x_0 + td_x)^2 - 2c_x(x_0 + td_x) + c_x^2 +
$$
  
\n
$$
(y_0 + td_y)^2 - 2c_y(y_0 + td_y) + c_y^2 +
$$
  
\n
$$
(z_0 + td_z)^2 - 2c_z(z_0 + td_z) + c_z^2 - R^2 = 0
$$
  
\n
$$
x_0^2 + 2x_0td_x + t^2d_x^2 - 2c_xx_0 - 2c_xtd_x + c_x^2 +
$$
  
\n
$$
y_0^2 + 2y_0td_y + t^2d_y^2 - 2c_yy_0 - 2c_ytd_y + c_y^2 +
$$
  
\n
$$
z_0^2 + 2z_0td_z + t^2d_z^2 - 2c_zz_0 - 2c_ztd_z + c_z^2 - R^2 = 0
$$

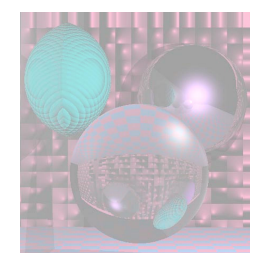

#### The Coefficients

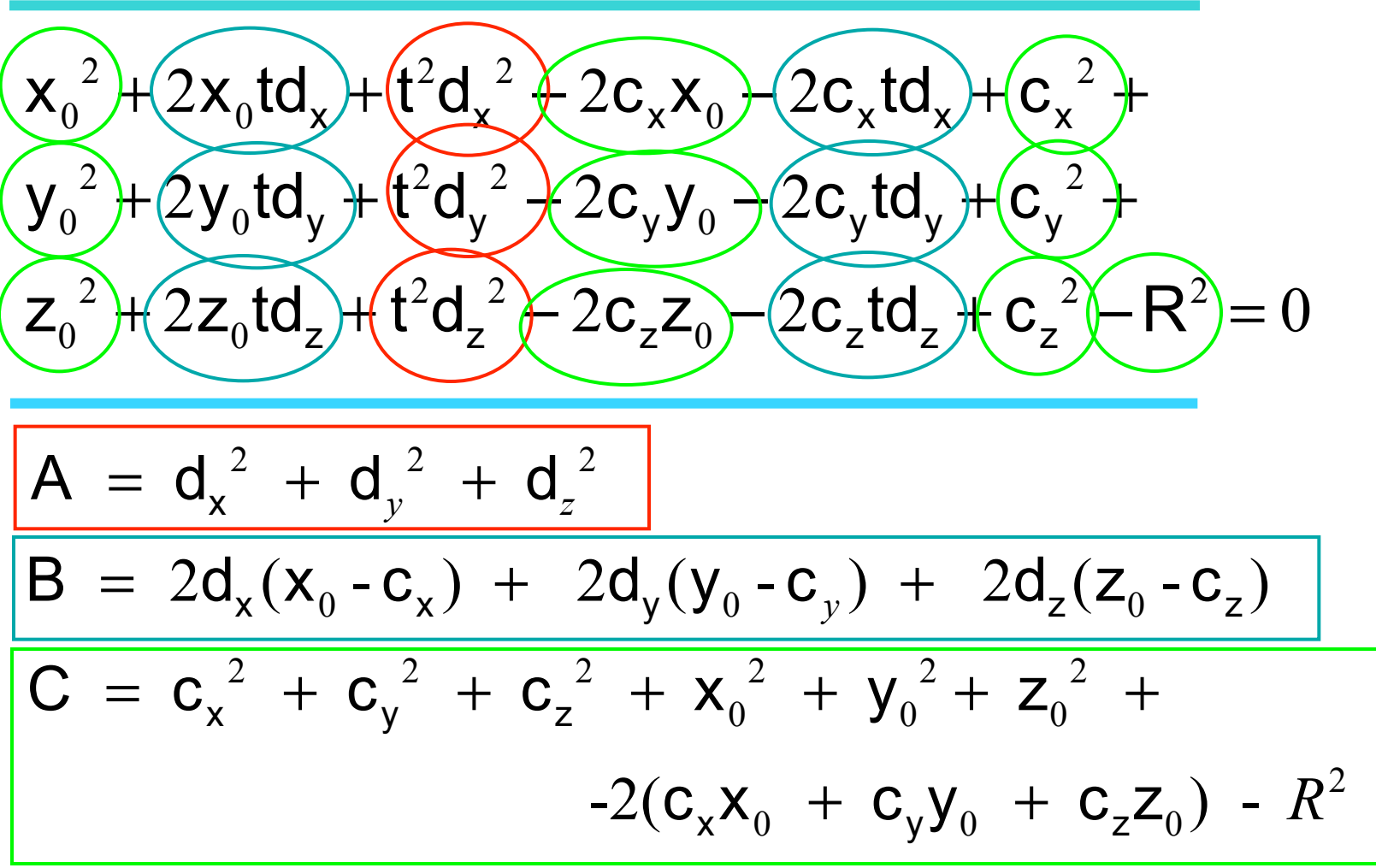

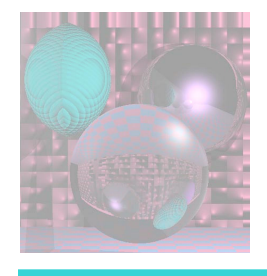

# Solving the Equation

 $At^2 + Bt + C = 0$ 

( ) ( ) ⎧ ⎪ ⎨ ⎪ ⎩ 2 discriminant = D A,B,C =B - 4AC < 0 no intersection D A,B,C = 0 ray is tangent to the sphere > 0 ray intersects sphere in two points

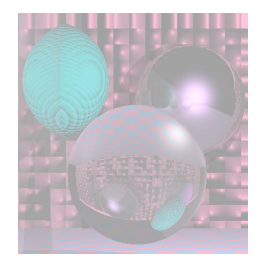

The intersection nearest  $P_0$  is given by:

$$
t = \frac{-B - \sqrt{B^2 - 4AC}}{2A}
$$

To find the coordinates of the intersection point:  $x = x_0 + td_x$  $y = y_0 + td_y$  $z = z_0 + td_z$ 

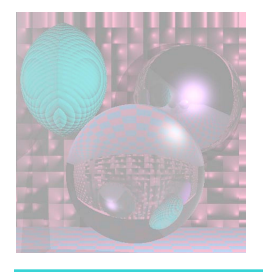

# First Lighting Model

- Ambient light is a global constant. Ambient Light =  $k_a$  (A<sub>B</sub>, A<sub>G</sub>, A<sub>B</sub>)  $k_a$  is in the "World of Spheres"  $0 \leq k_{a} \leq 1$  $(A<sub>R</sub>, A<sub>G</sub>, A<sub>B</sub>)$  = average of the light sources  $(A_{\rm R}, A_{\rm G}, A_{\rm B}) = (1, 1, 1)$  for white light
- Color of object  $S = (S_R, S_G, S_B)$
- Visible Color of an object S with only ambient light  $C_S$ = k<sub>a</sub> (A<sub>B</sub> S<sub>B</sub>, A<sub>G</sub> S<sub>G</sub>, A<sub>B</sub> S<sub>B</sub>)
- For white light

 $C_S$ =  $k_a$  ( $S_B$ ,  $S_G$ ,  $S_B$ )

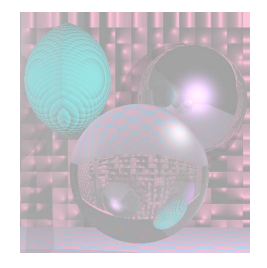

## Visible Surfaces Ambient Light

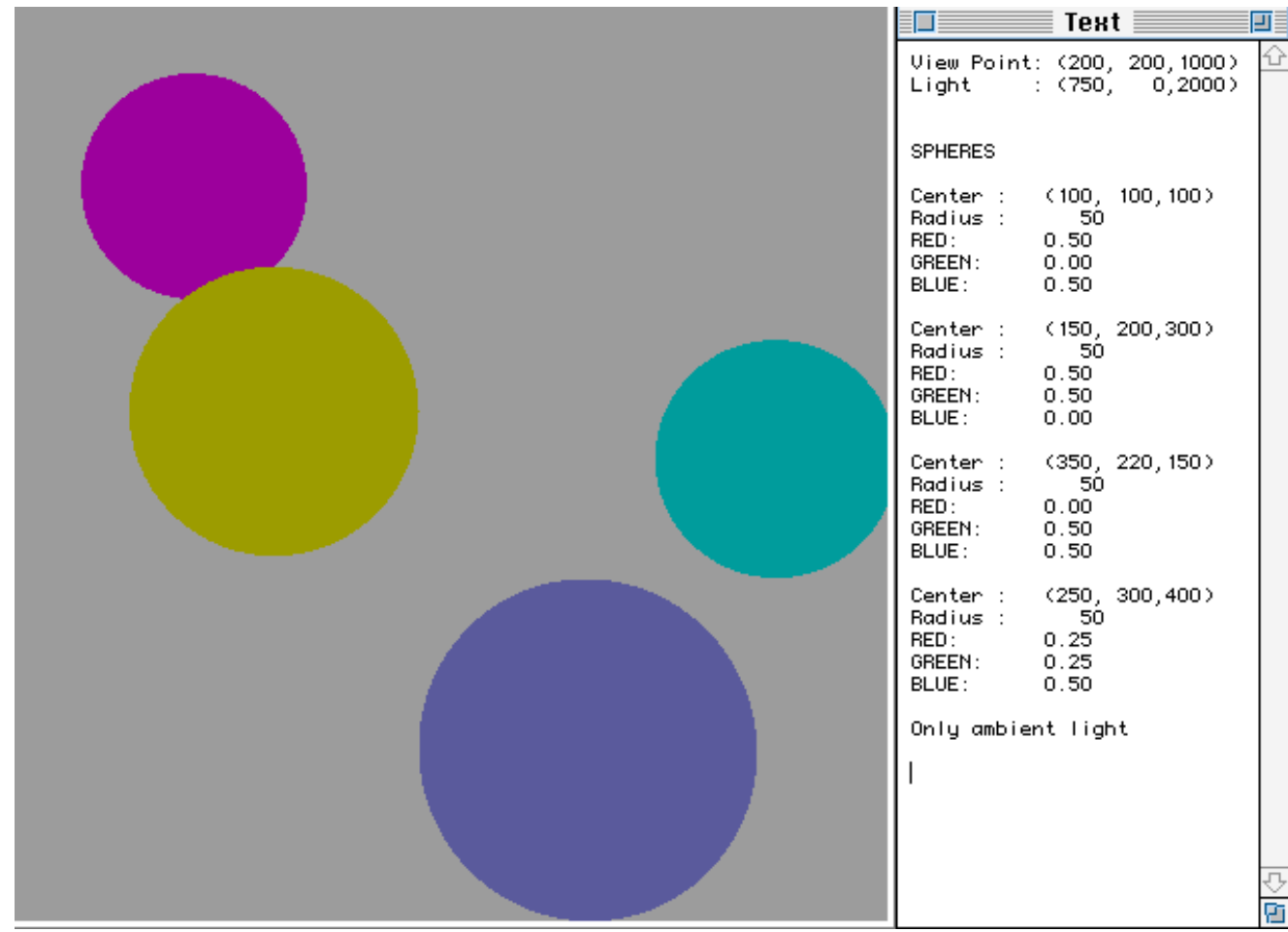

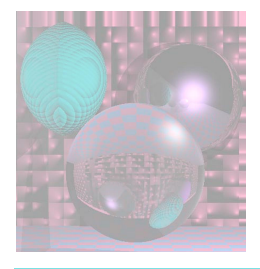

# Second Lighting Model

- Point source light  $L = (L_R, L_G, L_B)$  at  $(L_x, L_y, L_z)$
- Ambient light is also present.
- Color at **point p** on an object S with ambient & diffuse reflection

 $C_p$ = k<sub>a</sub> (A<sub>R</sub> S<sub>R</sub>, A<sub>G</sub> S<sub>G</sub>, A<sub>B</sub> S<sub>B</sub>)+ k<sub>d</sub> k<sub>p</sub>(L<sub>R</sub> S<sub>R</sub>, L<sub>G</sub> S<sub>G</sub>, L<sub>B</sub> S<sub>B</sub>)

- For white light,  $L = (1, 1, 1)$  $C_p$ = k<sub>a</sub> (S<sub>R</sub>, S<sub>G</sub>, S<sub>B</sub>) + k<sub>d</sub> k<sub>p</sub>(S<sub>R</sub>, S<sub>G</sub>, S<sub>B</sub>)
- $k_p$  depends on the **point p** on the object and  $(L_x, L_y, L_z)$
- $k_d$  depends on the object (sphere)
- $k_a$  is global
- $k_a + k_d \leq 1$

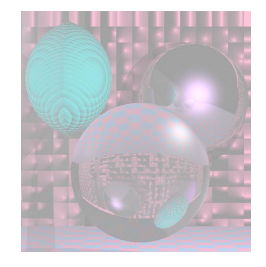

# Diffuse Light

![](_page_21_Figure_2.jpeg)

![](_page_22_Picture_0.jpeg)

# Lambertian Reflection Model Diffuse Shading

- For matte (non-shiny) objects
- Examples
	- Matte paper, newsprint
	- Unpolished wood
	- **Unpolished stones**
- Color at a point on a matte object does not change with viewpoint.

![](_page_23_Picture_0.jpeg)

## Physics of Lambertian Reflection

• Incoming light is partially absorbed and partially transmitted equally in all directions

![](_page_23_Figure_3.jpeg)

![](_page_24_Picture_0.jpeg)

#### Geometry of Lambert's Law

![](_page_24_Figure_2.jpeg)

![](_page_25_Picture_0.jpeg)

![](_page_25_Figure_1.jpeg)

![](_page_25_Figure_2.jpeg)

#### Cp= ka (SR, SG, SB) + kd **NL** (SR, SG, SB)

![](_page_26_Figure_0.jpeg)

![](_page_27_Picture_0.jpeg)

# Diffuse Light 2

![](_page_27_Picture_2.jpeg)

![](_page_28_Picture_0.jpeg)

## Shadows on Spheres

![](_page_28_Picture_10.jpeg)

![](_page_29_Picture_0.jpeg)

#### More Shadows

![](_page_29_Picture_10.jpeg)

![](_page_30_Picture_0.jpeg)

# Finding Shadows

![](_page_30_Figure_2.jpeg)

![](_page_31_Picture_0.jpeg)

# Shadow Color

• Given

Ray from P (point on sphere S) to L (light)

 $P = P_0 = (x_0, y_0, z_0)$  and  $L = P_1 = (x_1, y_1, z_1)$ 

- Find out whether the ray intersects any other object (sphere).
	- **If it does, P is in shadow.**
	- Use only ambient light for pixel.

![](_page_32_Picture_0.jpeg)

## Shape of Shadows

![](_page_32_Picture_2.jpeg)

![](_page_32_Picture_3.jpeg)

![](_page_33_Picture_0.jpeg)

#### Different Views

![](_page_33_Picture_2.jpeg)

![](_page_33_Picture_3.jpeg)

![](_page_33_Picture_4.jpeg)

![](_page_33_Picture_5.jpeg)

January 27, 2011 ©College of Computer and Information Science, Northeastern University 34

![](_page_34_Picture_0.jpeg)

#### **Planets**

![](_page_34_Picture_12.jpeg)

![](_page_35_Picture_0.jpeg)

# Starry Skies

![](_page_35_Picture_11.jpeg)
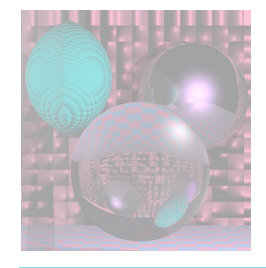

#### Shadows on the Plane

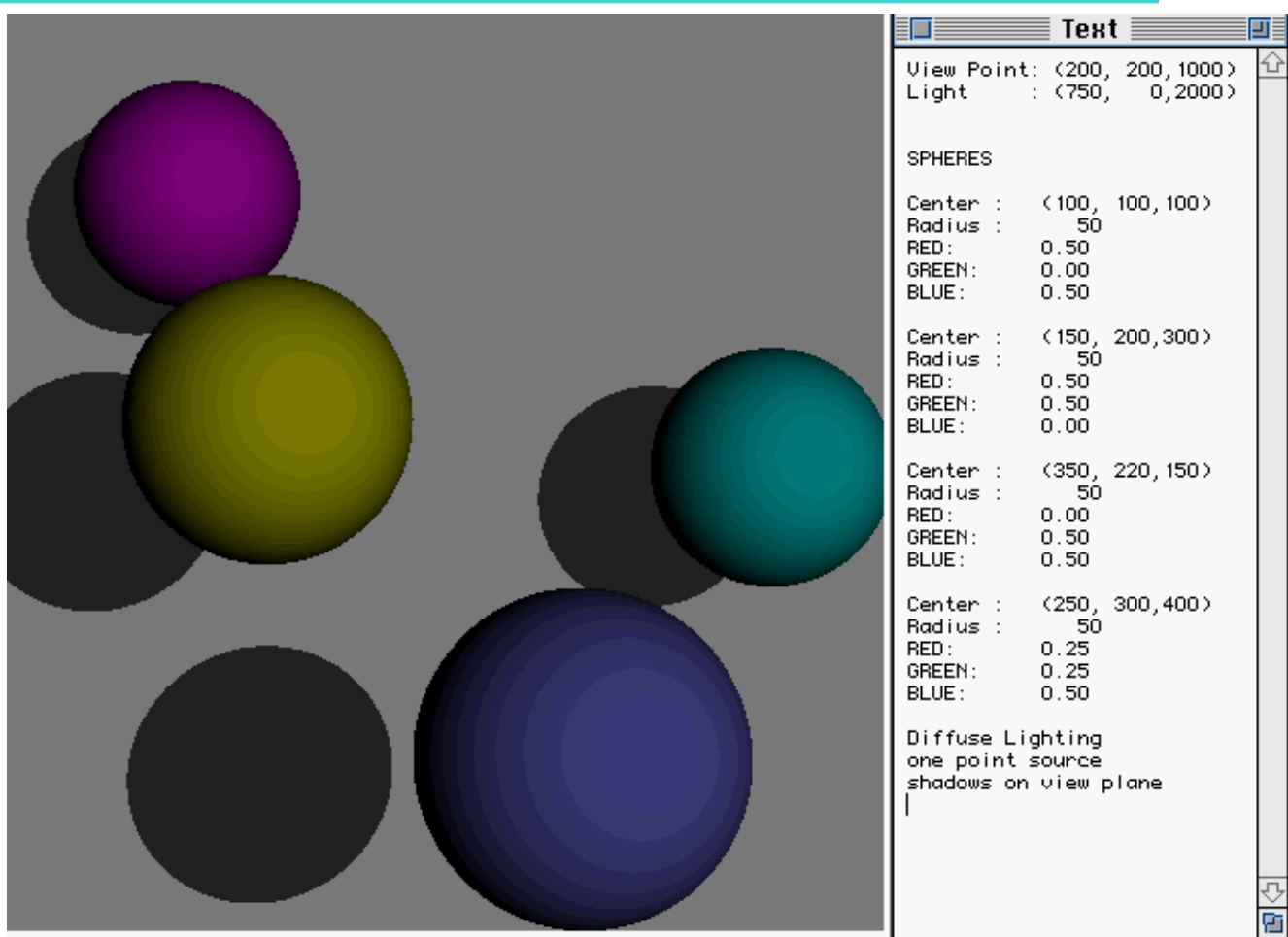

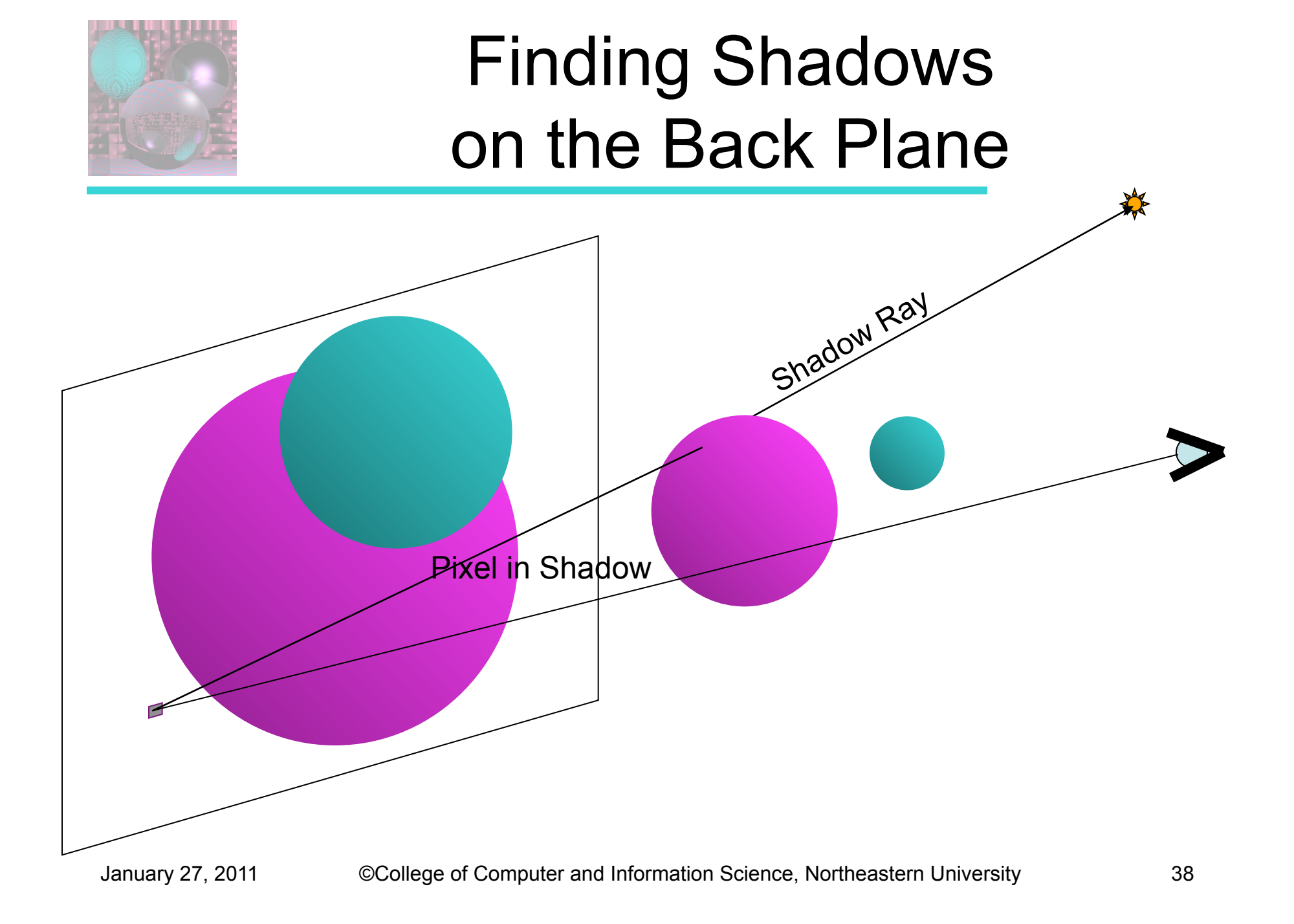

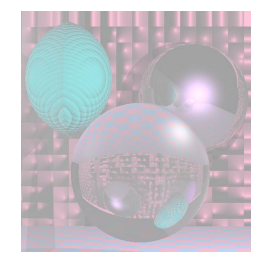

### Close up

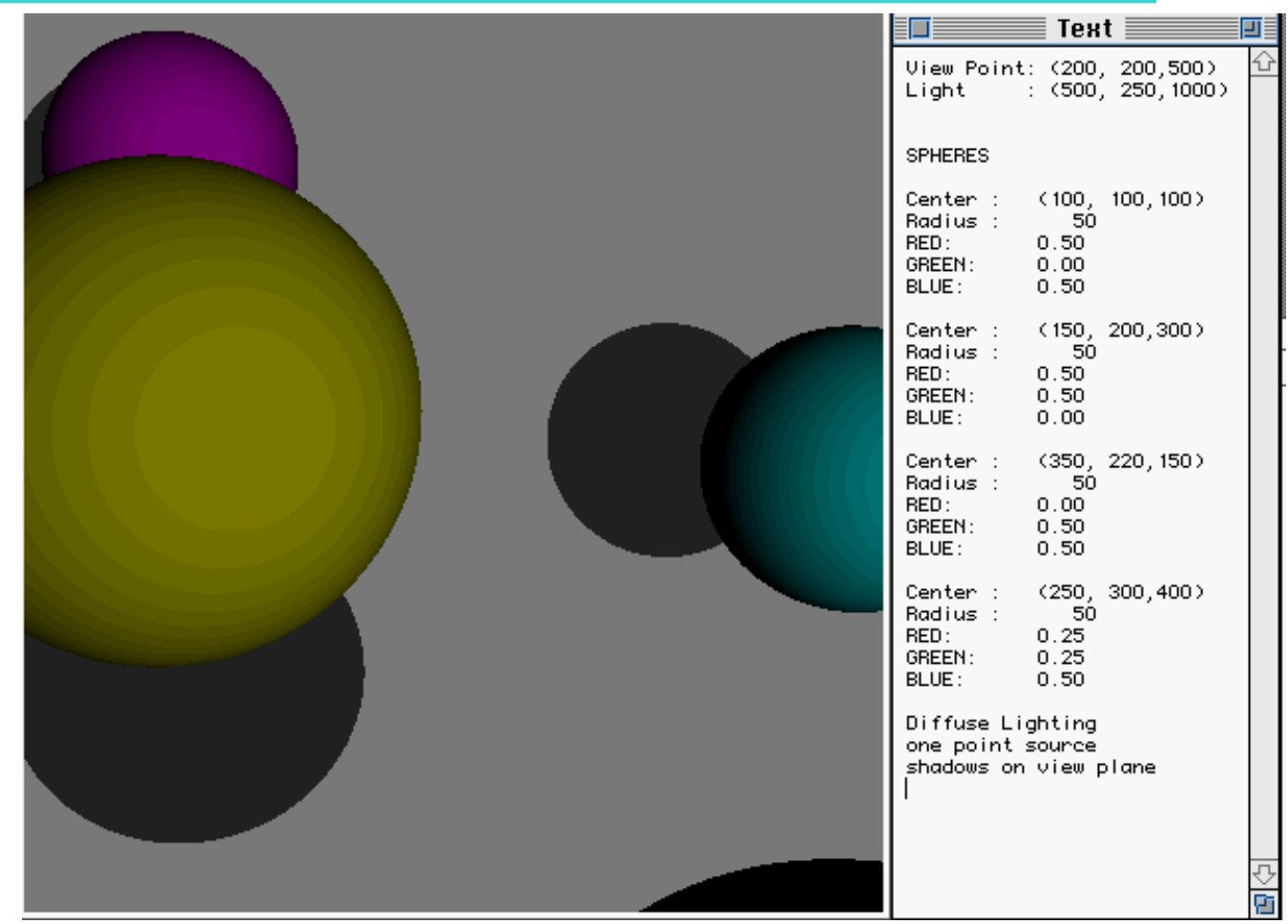

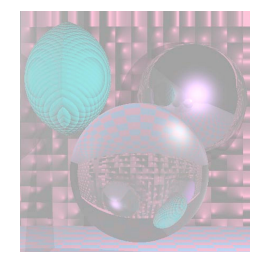

### On the Table

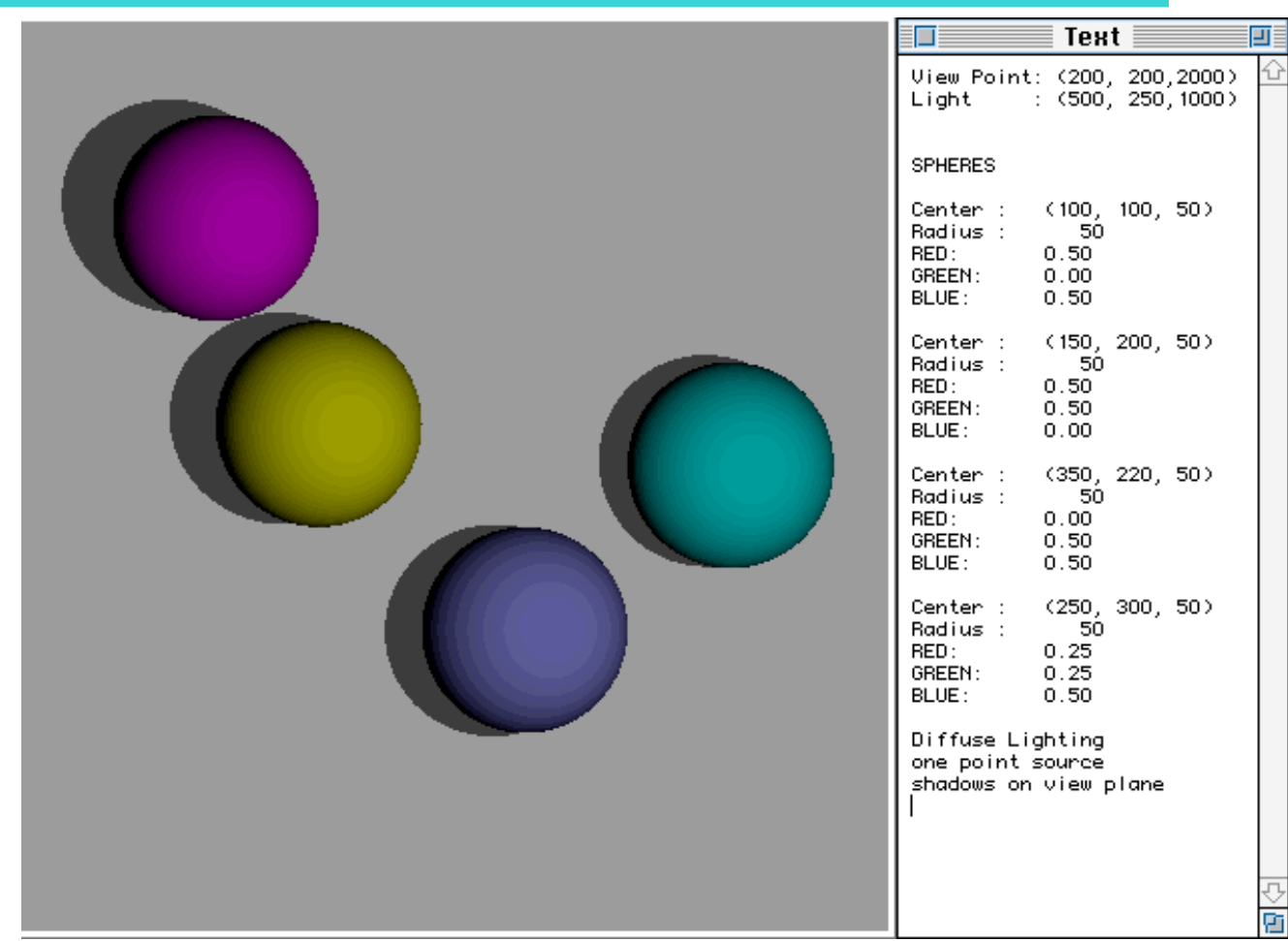

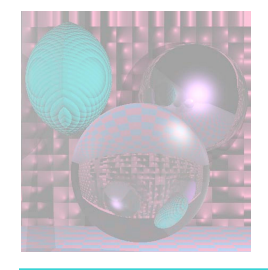

## Phong Highlight

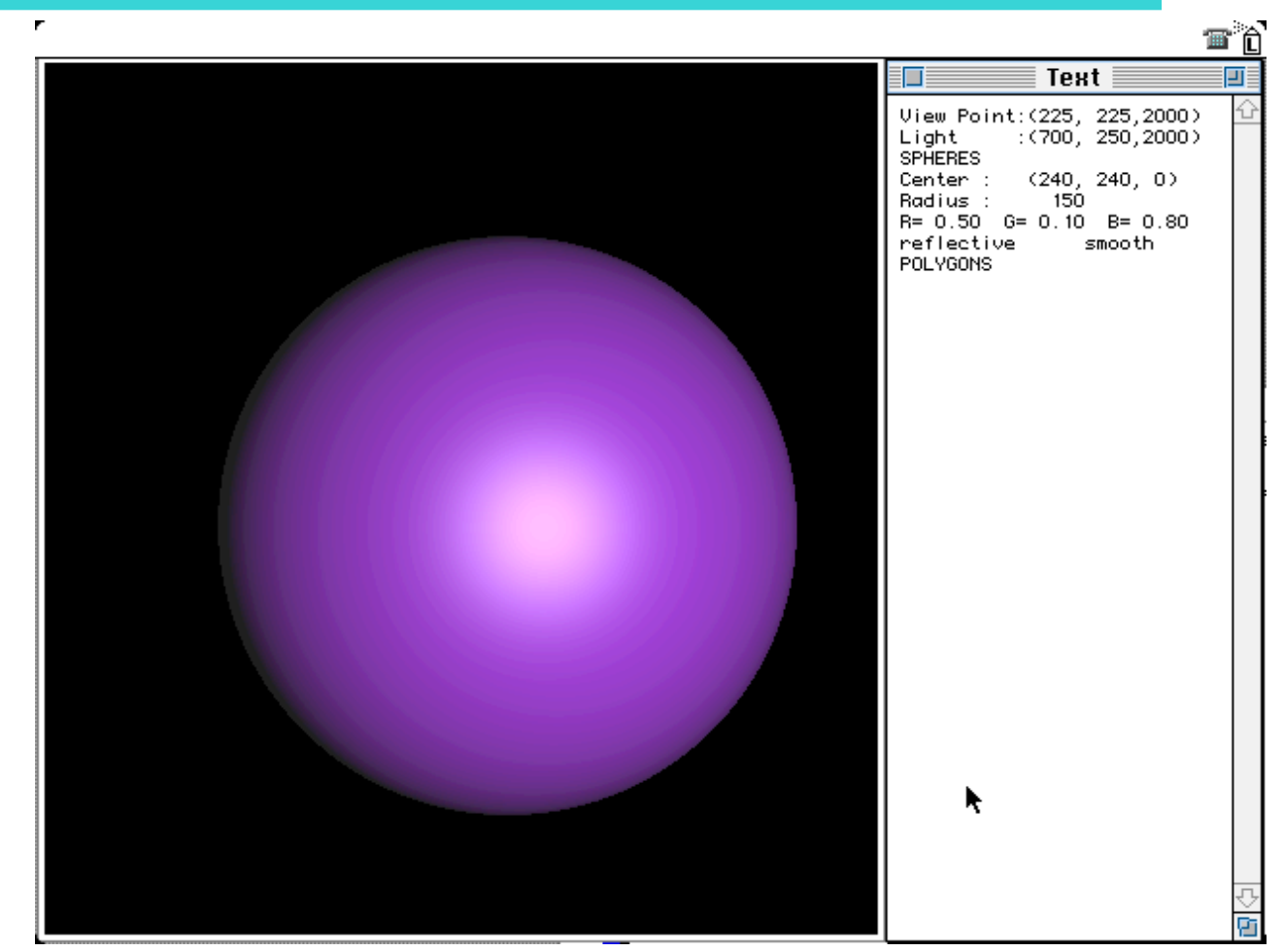

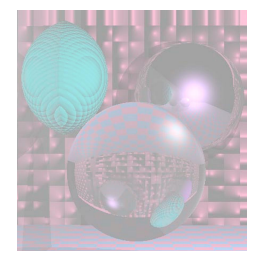

# Phong Lighting Model

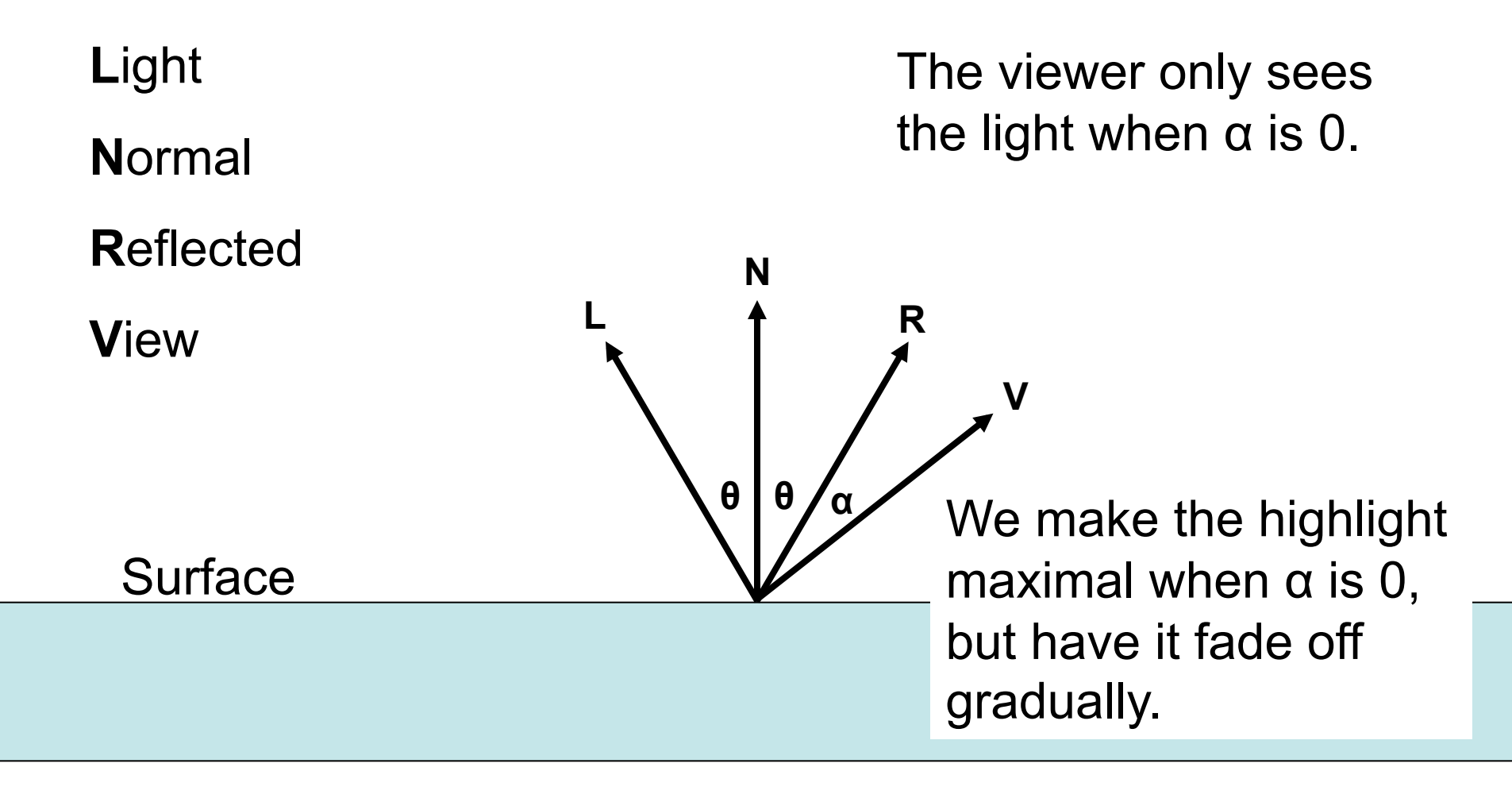

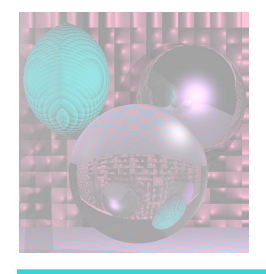

# Phong Lighting Model

 $Cos(\alpha) = \mathbf{R} \cdot \mathbf{V}$ 

We use  $cos<sup>n</sup>(\alpha)$ .

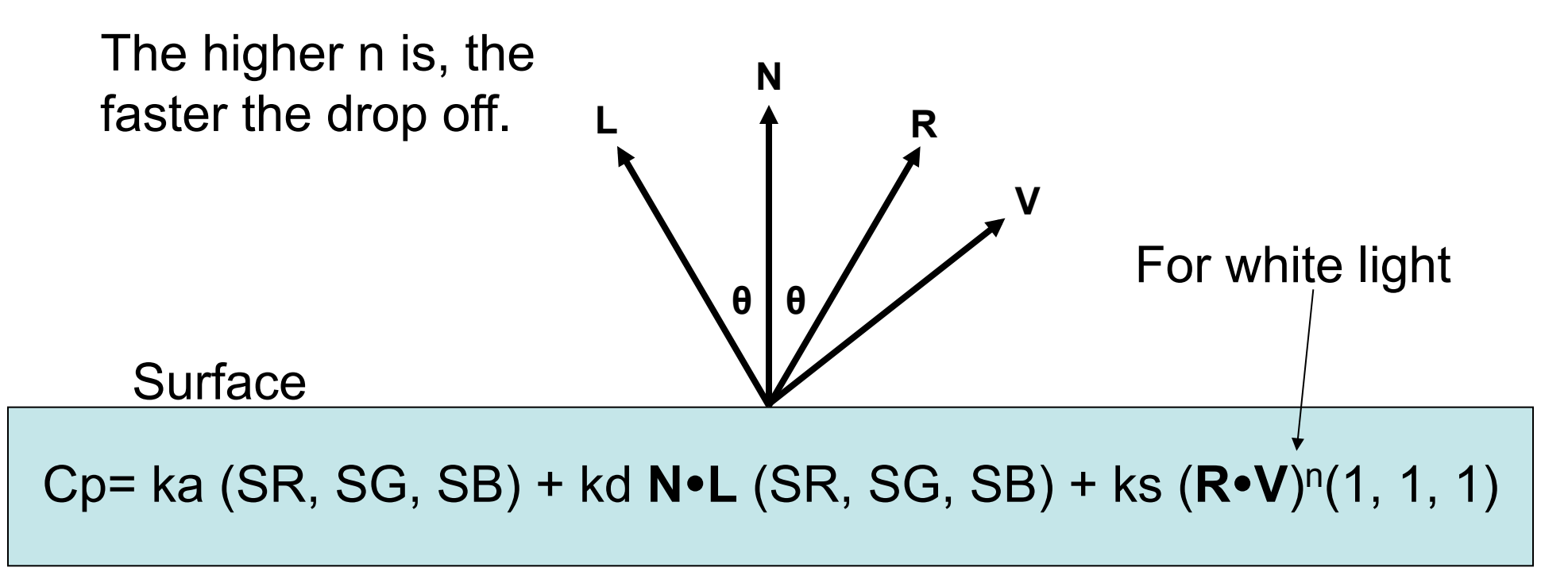

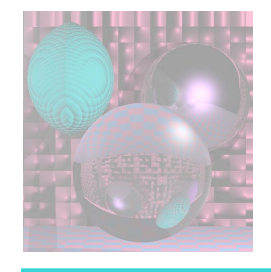

Powers of cos(α)

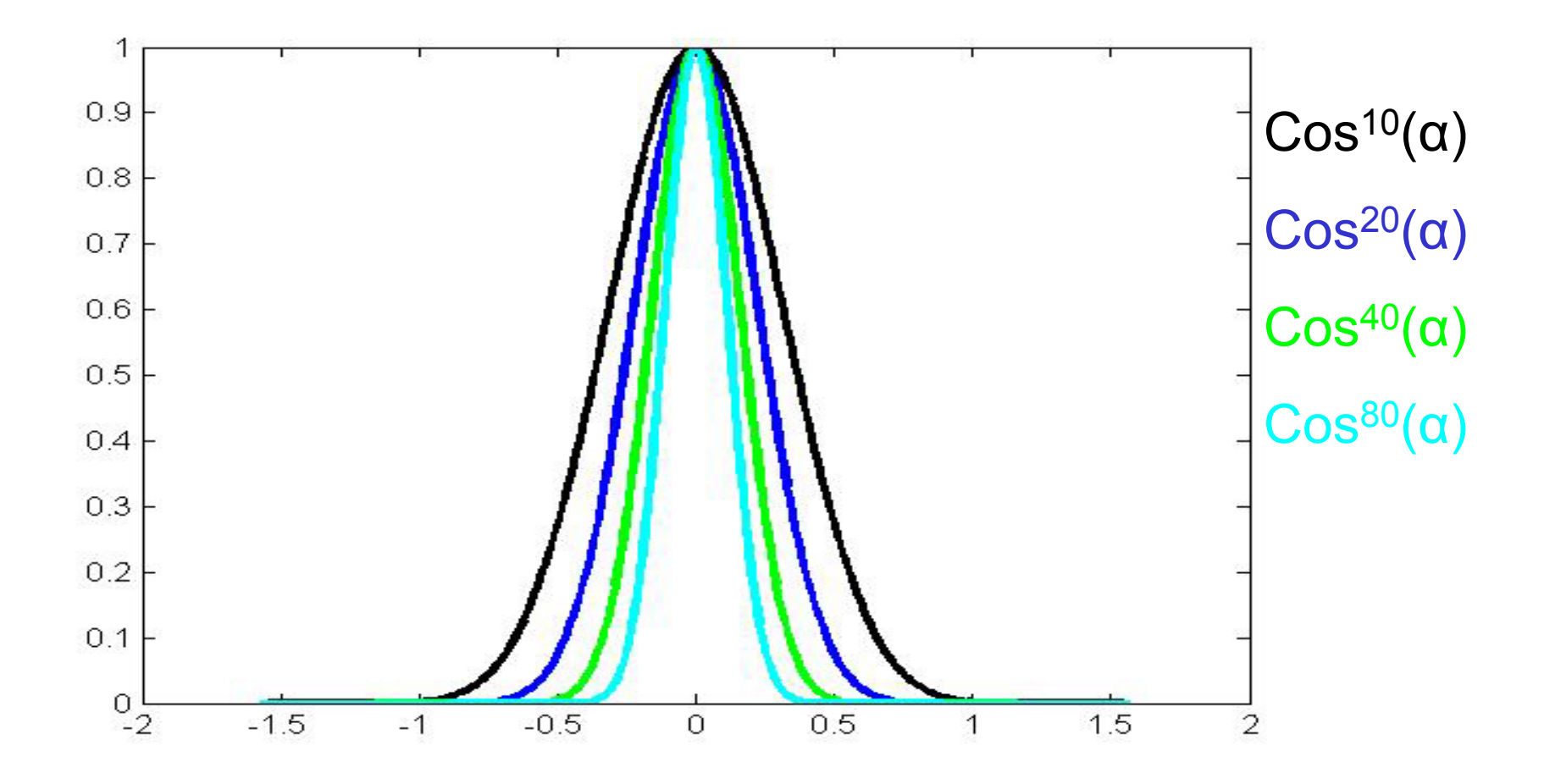

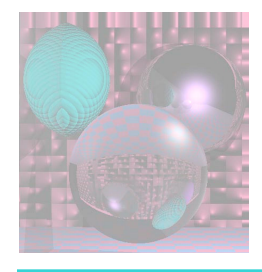

# Computing **R**

 $L + R = (2 L \cdot N) N$ 

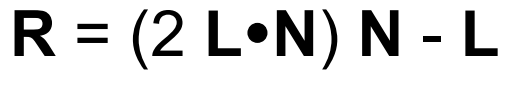

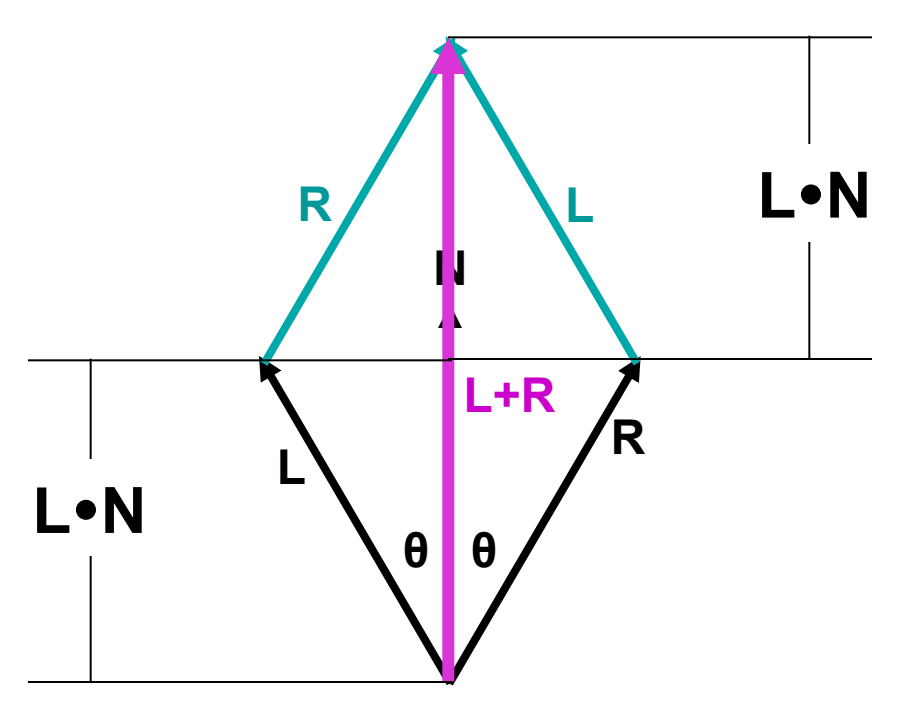

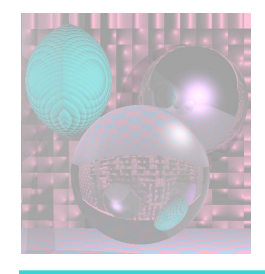

## The Halfway Vector

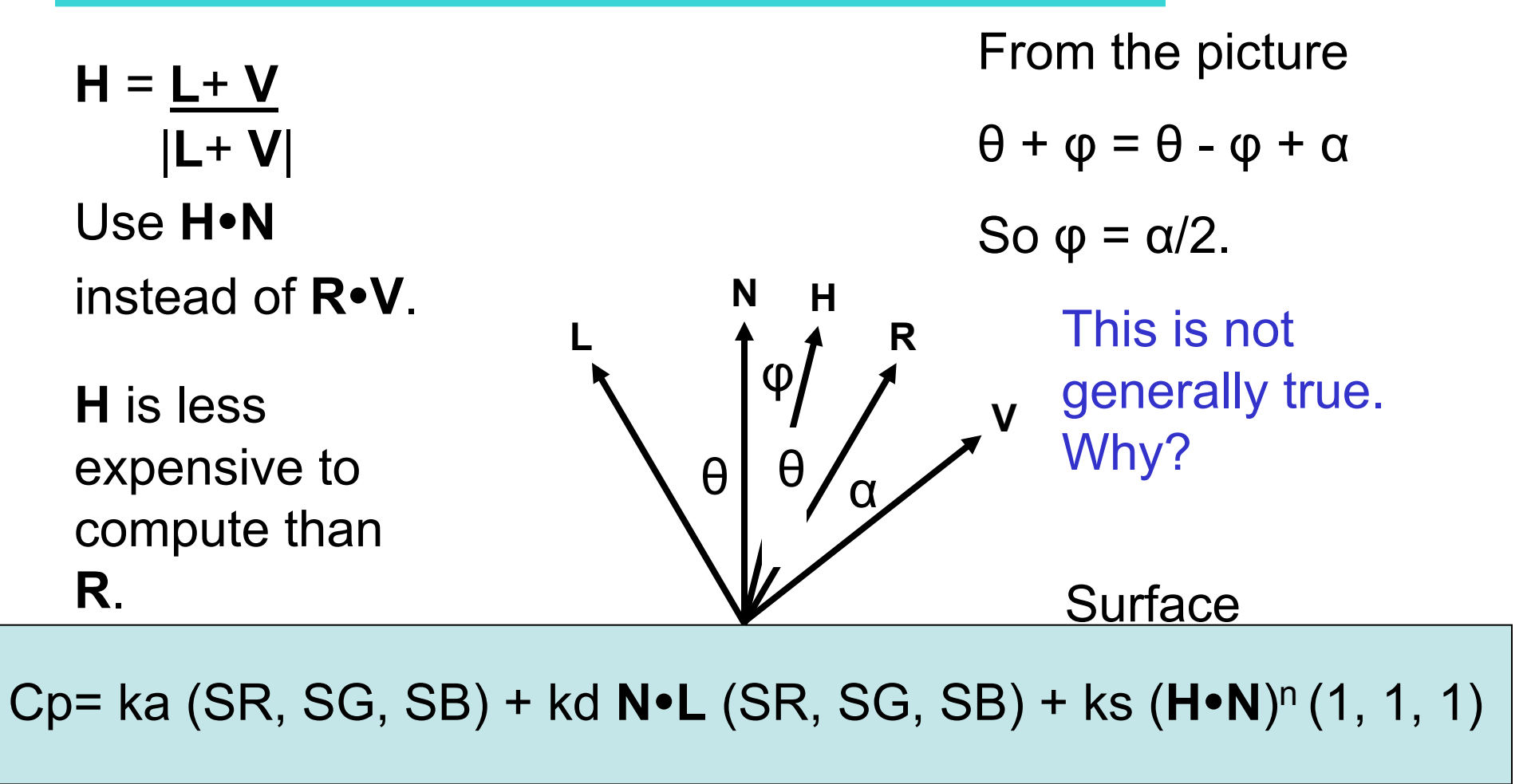

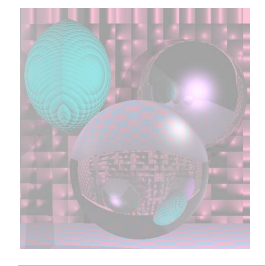

## Varied Phong Highlights

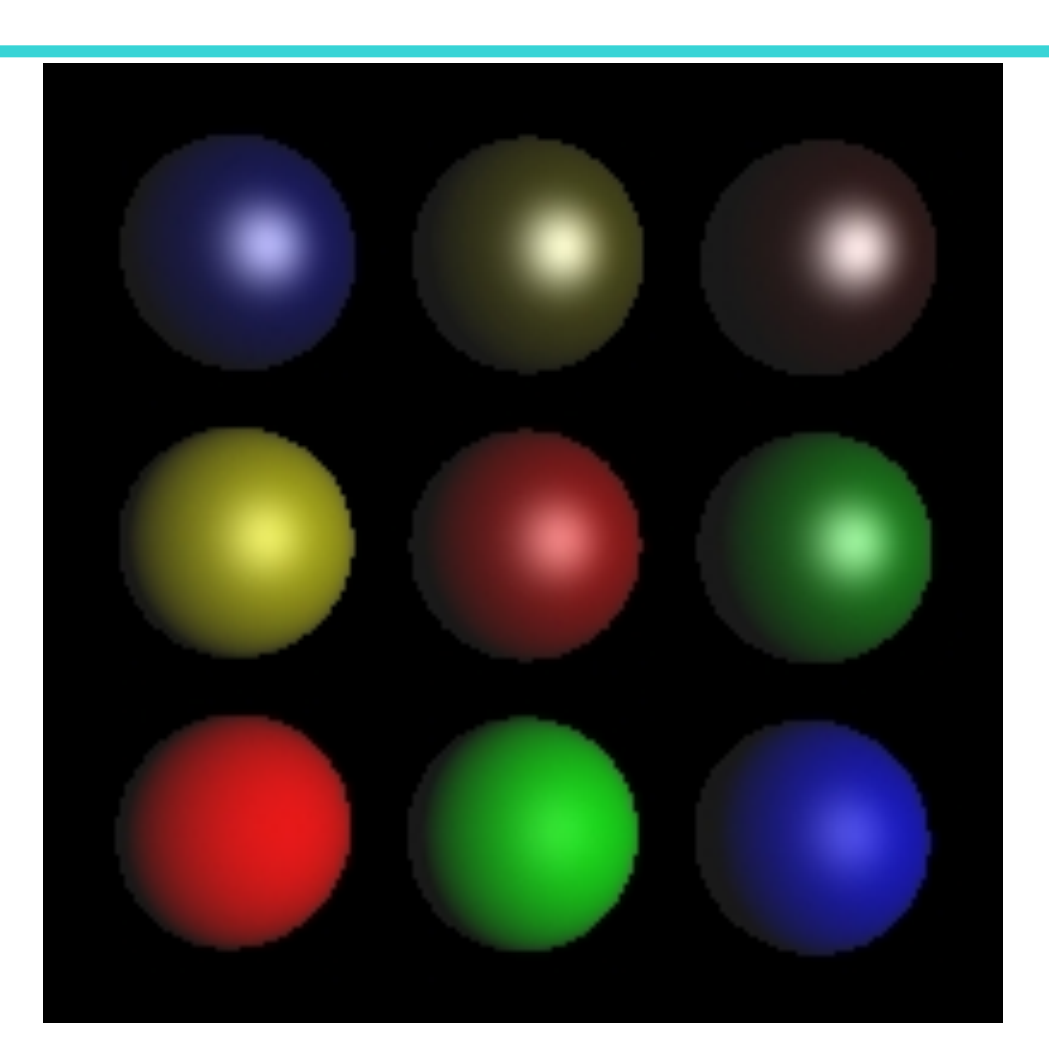

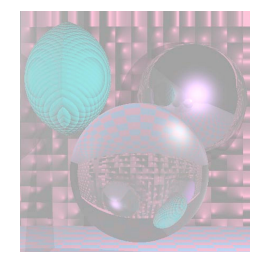

## Varying Reflectivity

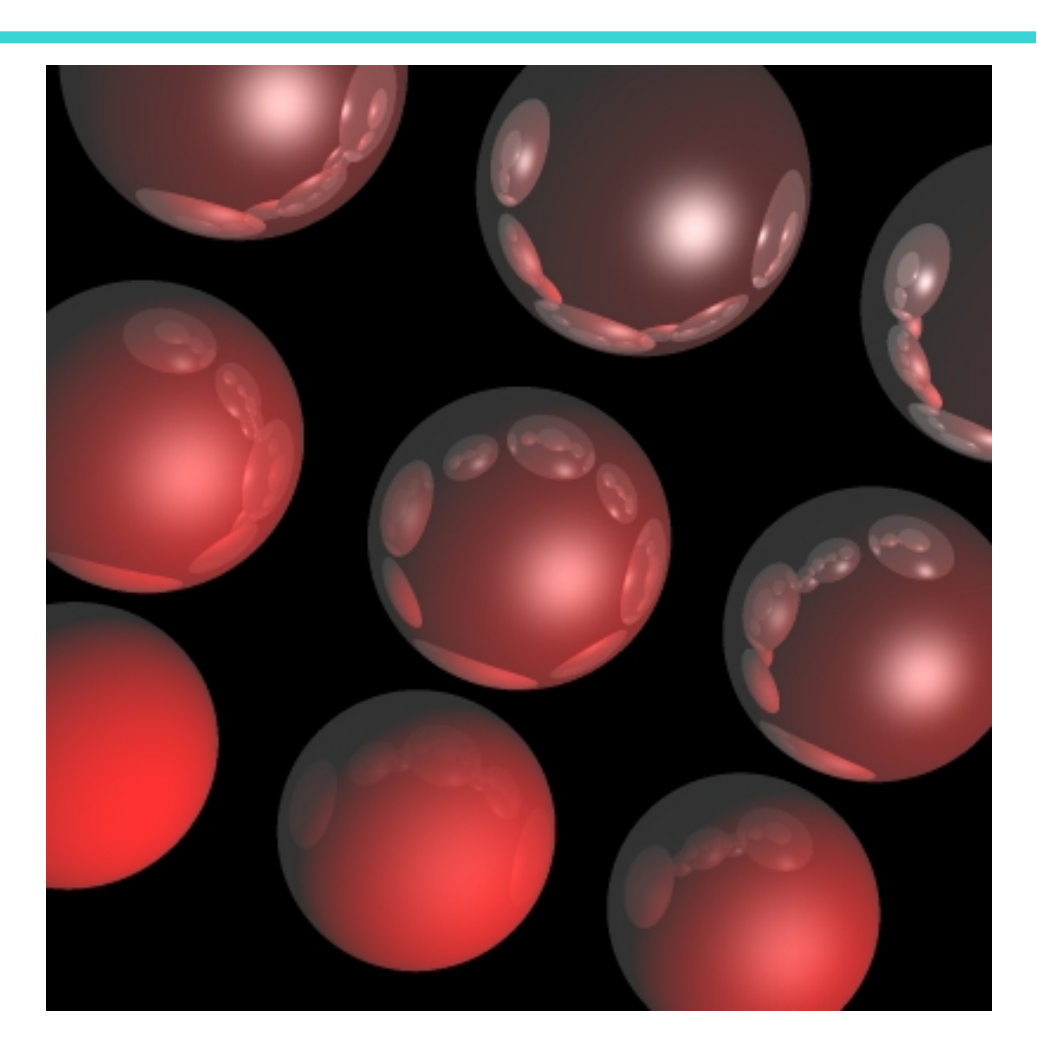

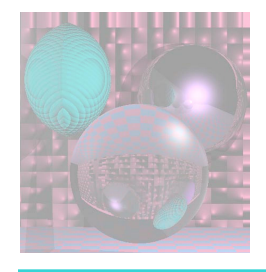

### Time for a Break

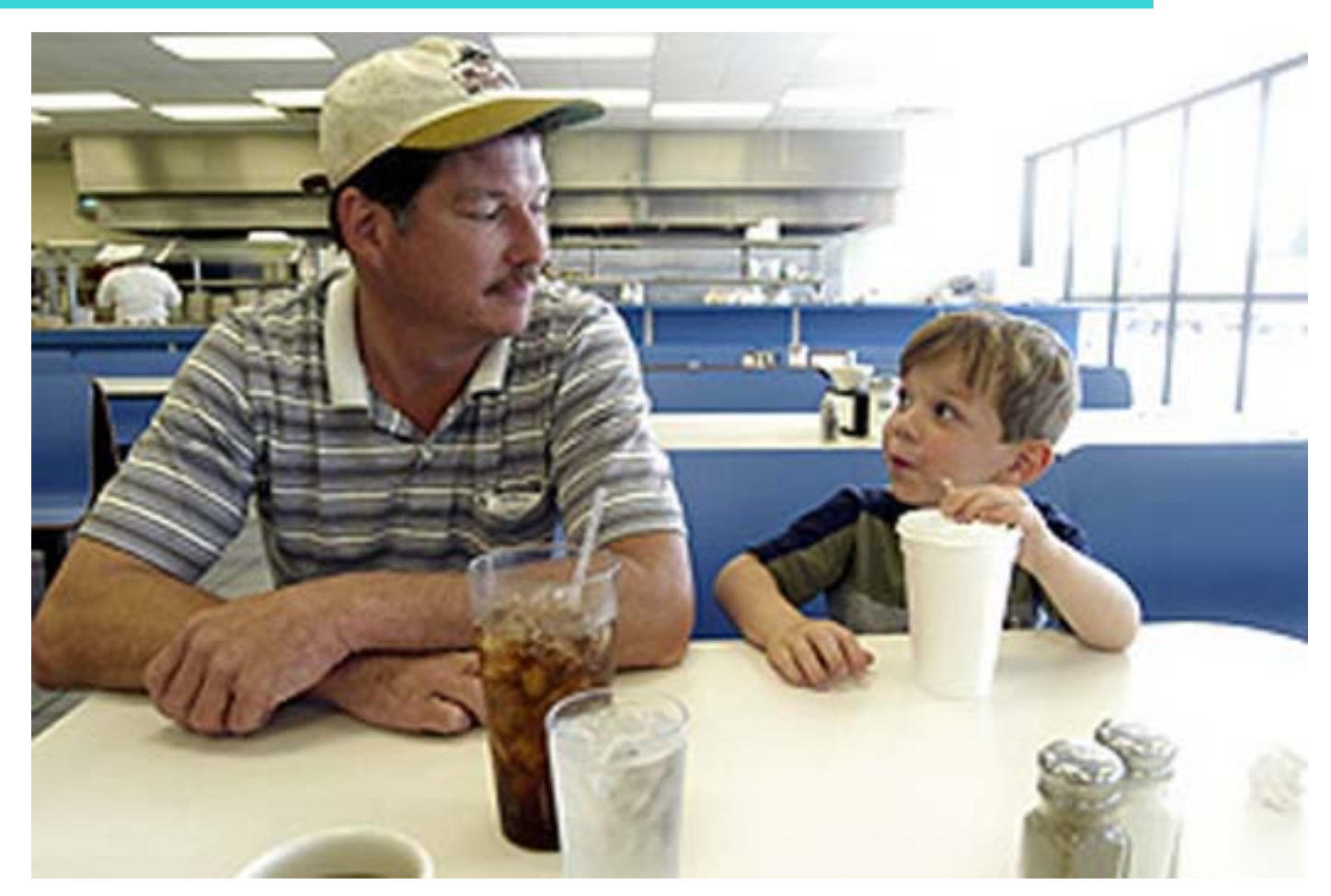

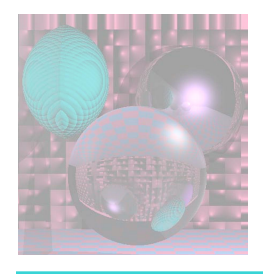

## More Math

- Matrices
- Transformations
- Homogeneous Coordinates

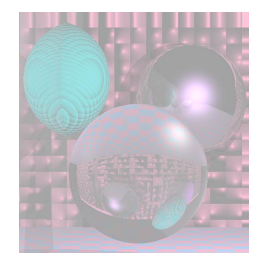

#### **Matrices**

$$
A = \begin{bmatrix} a_{11} & a_{12} \\ a_{21} & a_{22} \end{bmatrix} \qquad B = \begin{bmatrix} b_{11} & b_{12} & b_{13} \\ b_{21} & b_{22} & b_{23} \\ b_{31} & b_{32} & b_{33} \end{bmatrix} \qquad C = \begin{bmatrix} c_{11} & c_{12} & c_{13} & c_{14} \\ c_{21} & c_{22} & c_{23} & c_{24} \\ c_{31} & c_{32} & c_{33} & c_{34} \\ c_{41} & c_{42} & c_{43} & c_{44} \end{bmatrix}
$$

- We use 2x2, 3x3, and 4x4 matrices in computer graphics.
- We'll start with a review of 2D matrices and transformations.

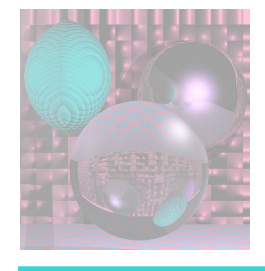

#### Basic 2D Linear Transforms

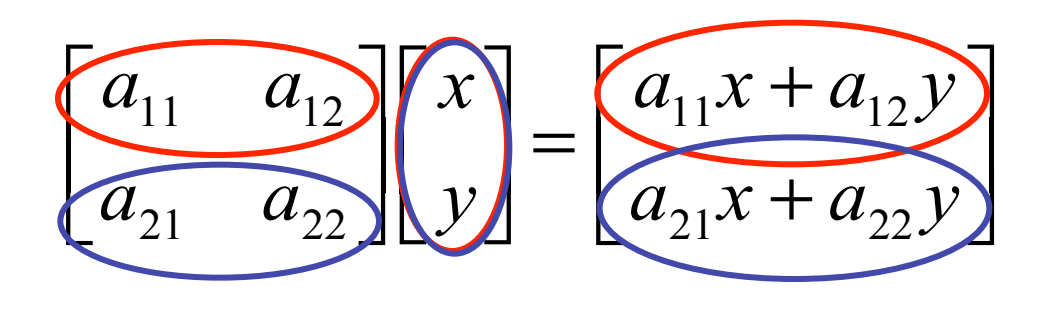

$$
\begin{bmatrix} a_{11} & a_{12} \\ a_{21} & a_{22} \end{bmatrix} \begin{bmatrix} 1 \\ 0 \end{bmatrix} = \begin{bmatrix} a_{11} \\ a_{21} \end{bmatrix} \qquad \begin{bmatrix} a_{11} & a_{12} \\ a_{21} & a_{22} \end{bmatrix} \begin{bmatrix} 0 \\ 1 \end{bmatrix} = \begin{bmatrix} a_{12} \\ a_{22} \end{bmatrix}
$$

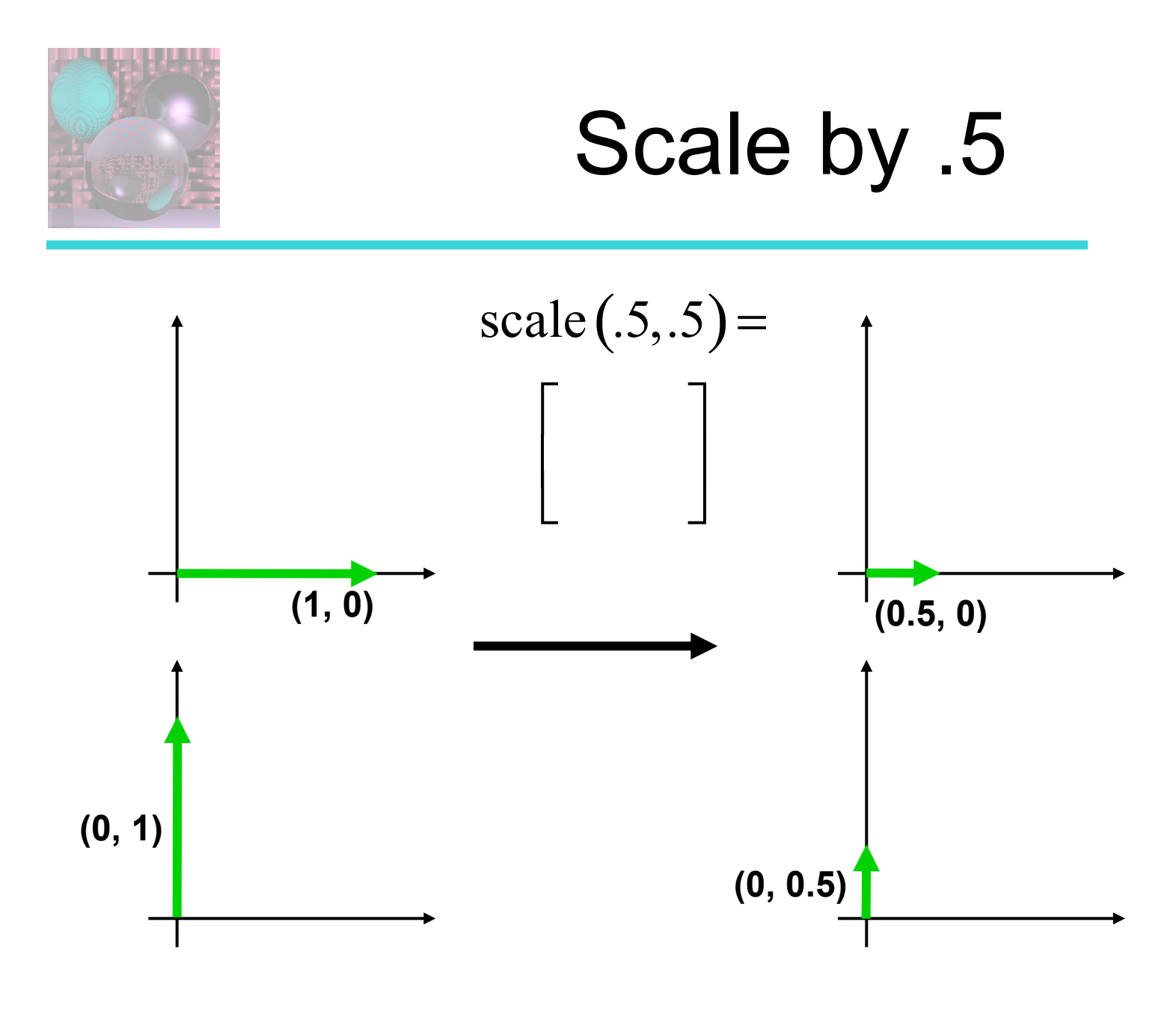

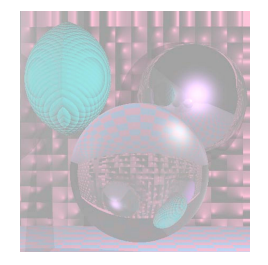

## **Scaling by .5**

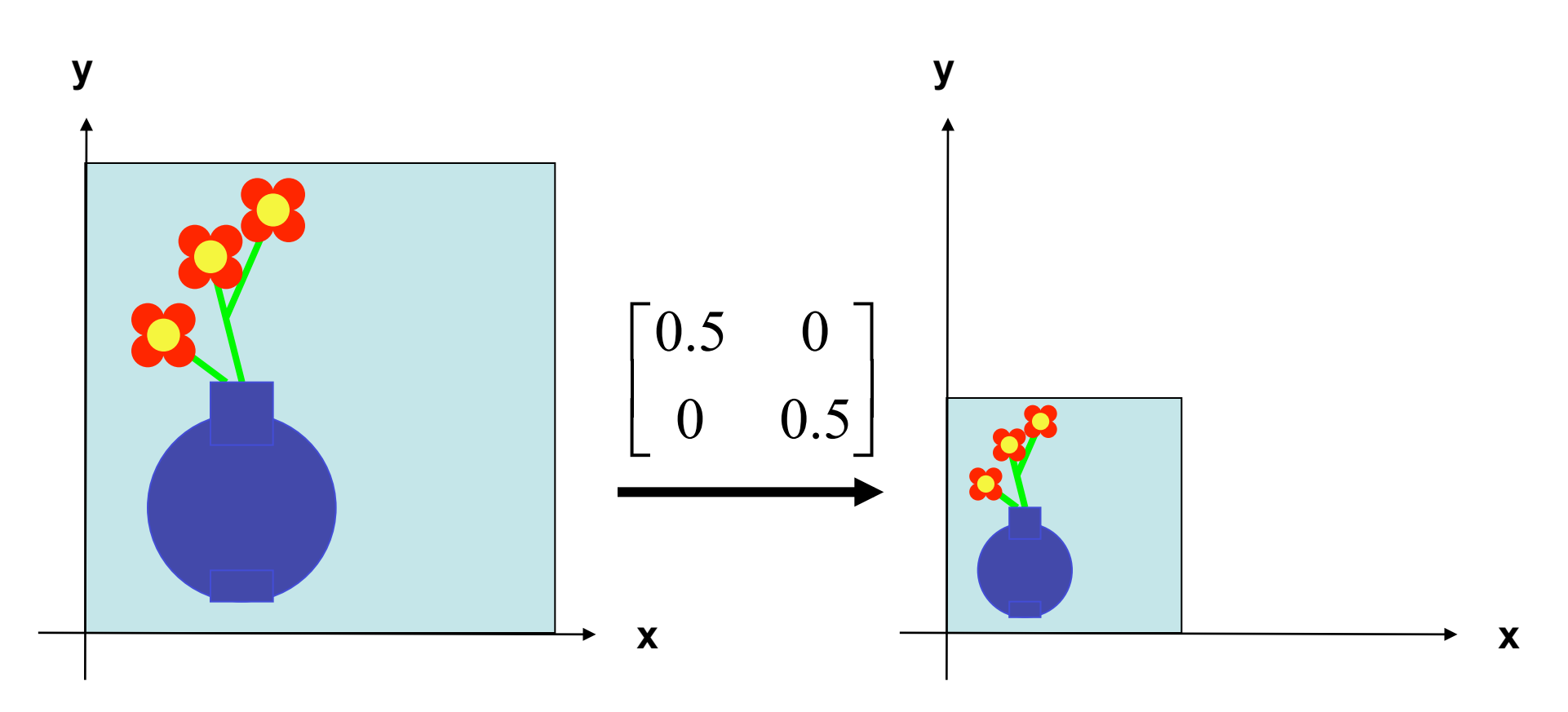

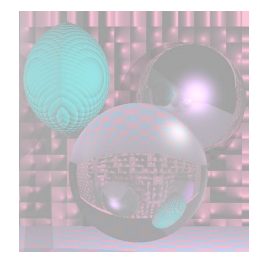

### General Scaling

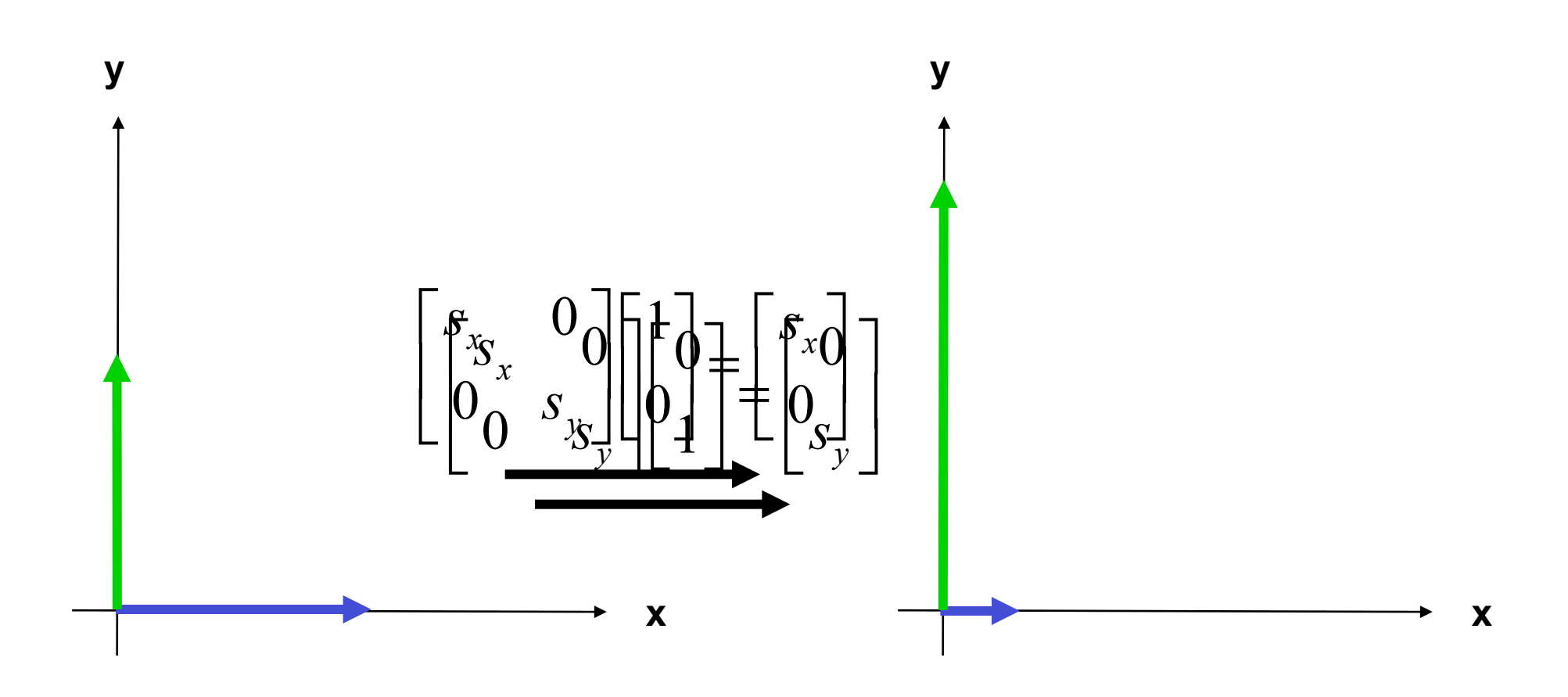

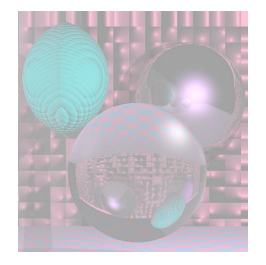

## General Scaling

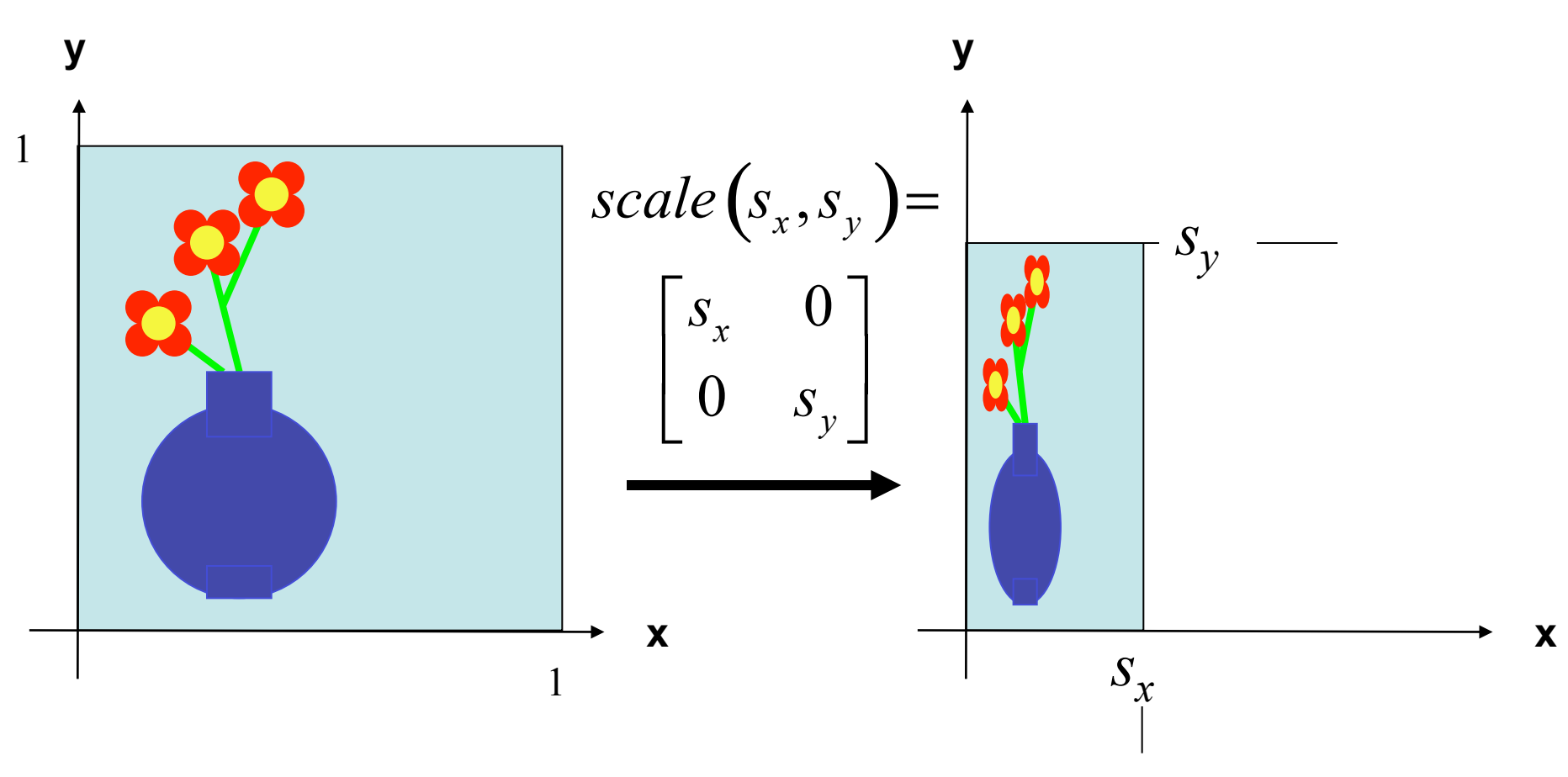

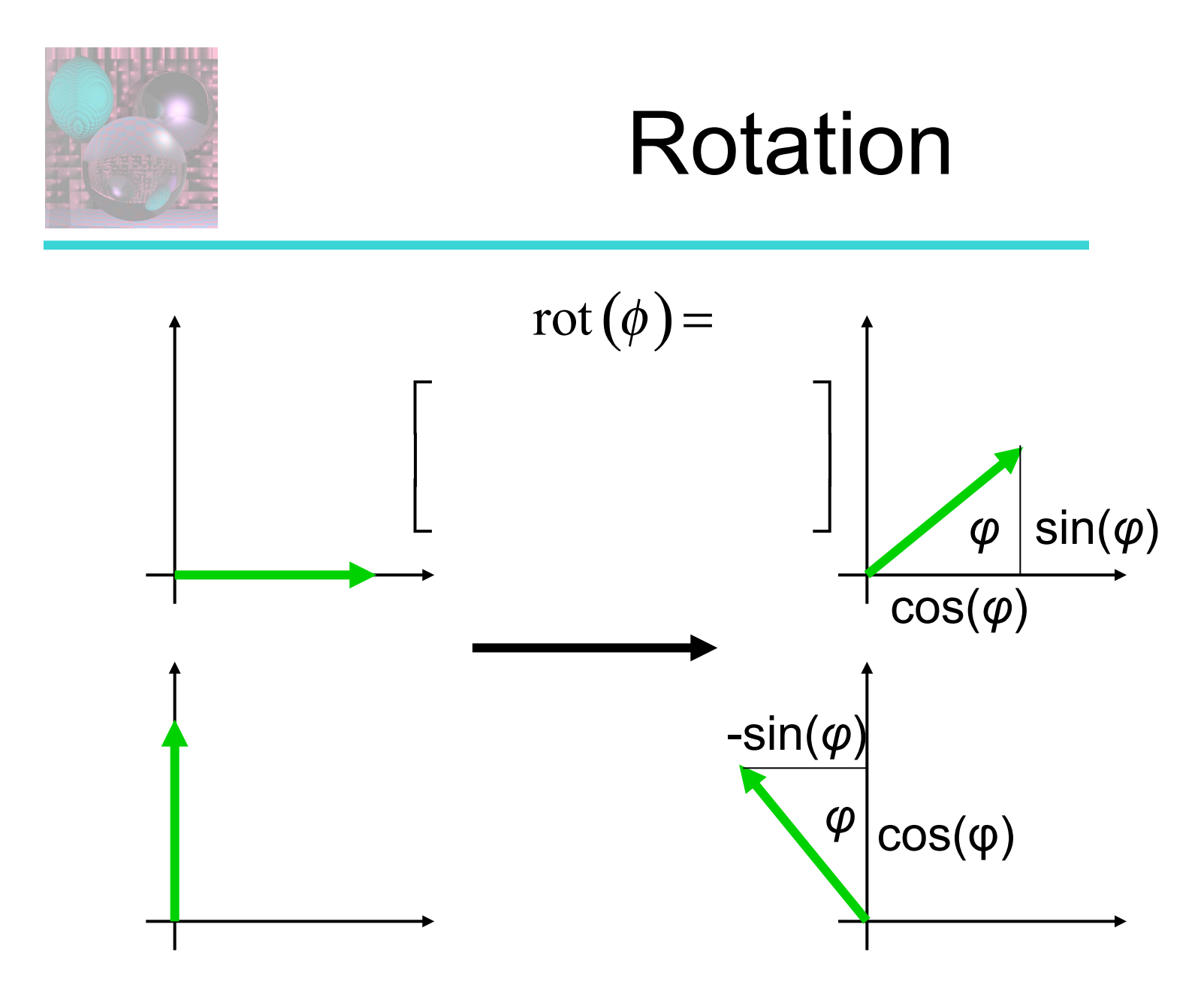

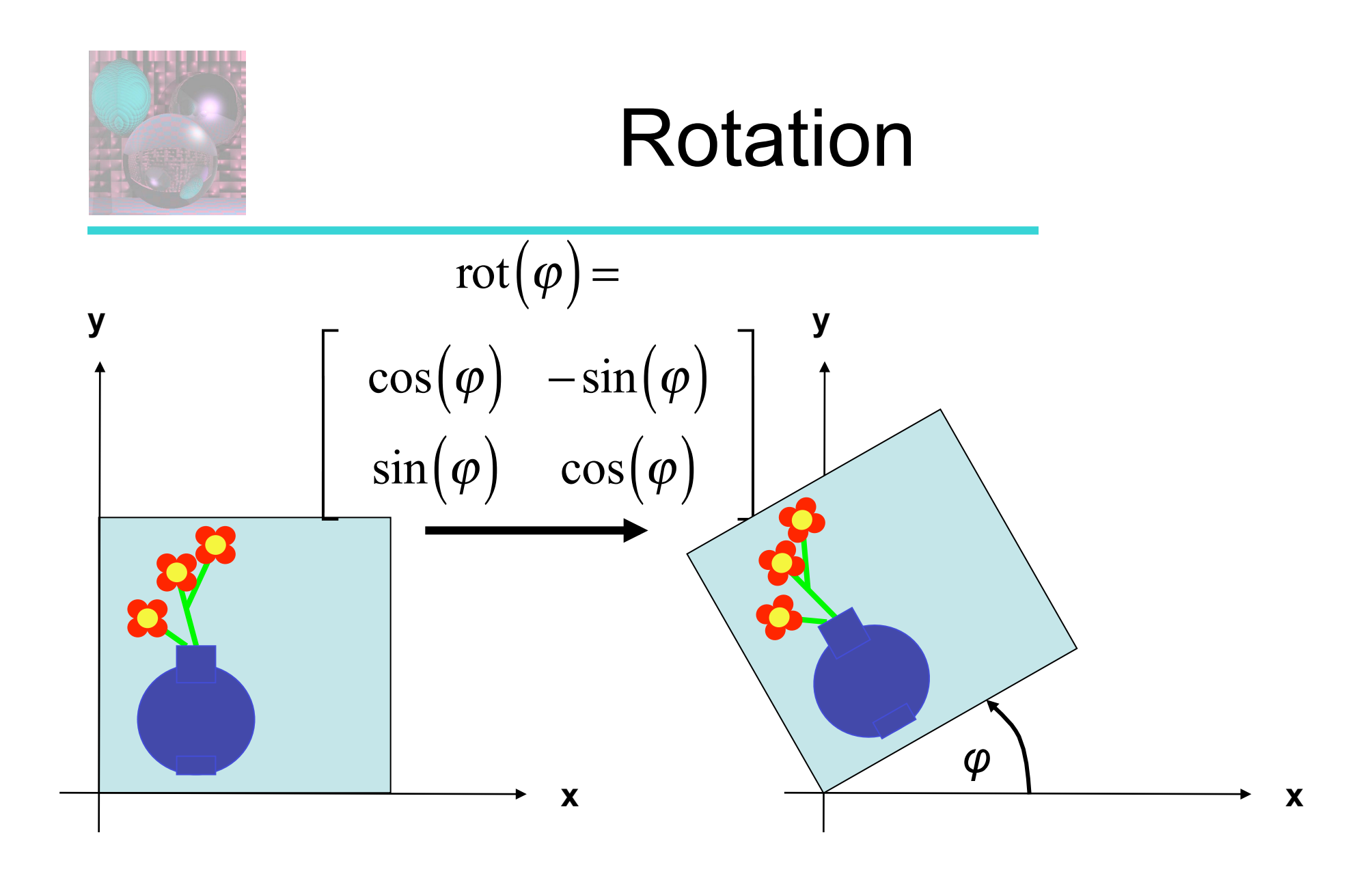

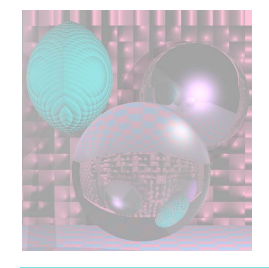

## Reflection in y-axis

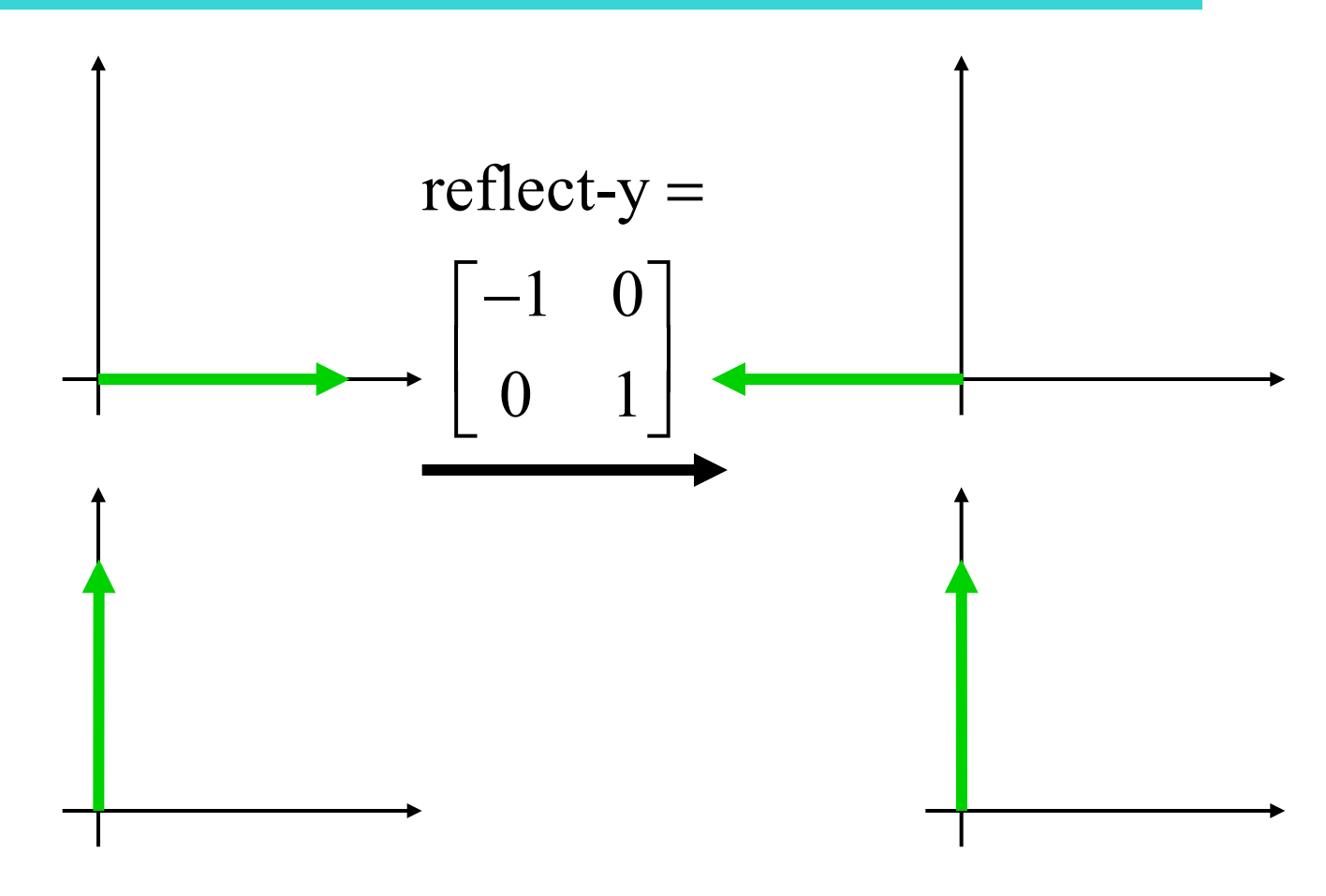

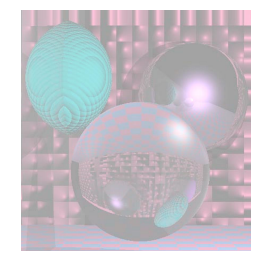

### Reflection in y-axis

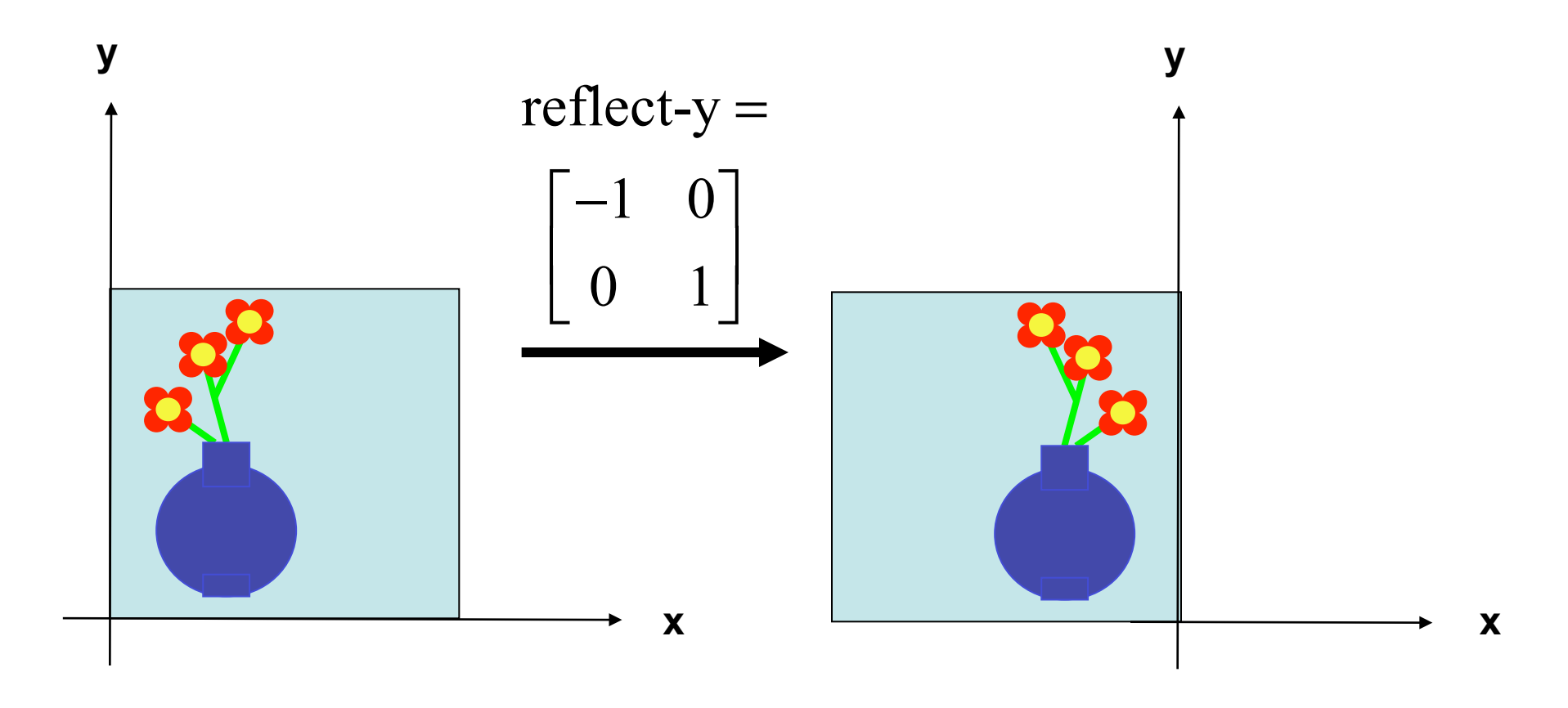

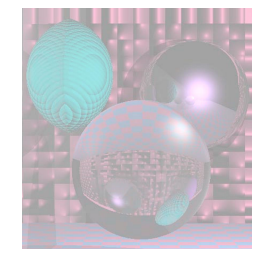

#### Reflection in x-axis

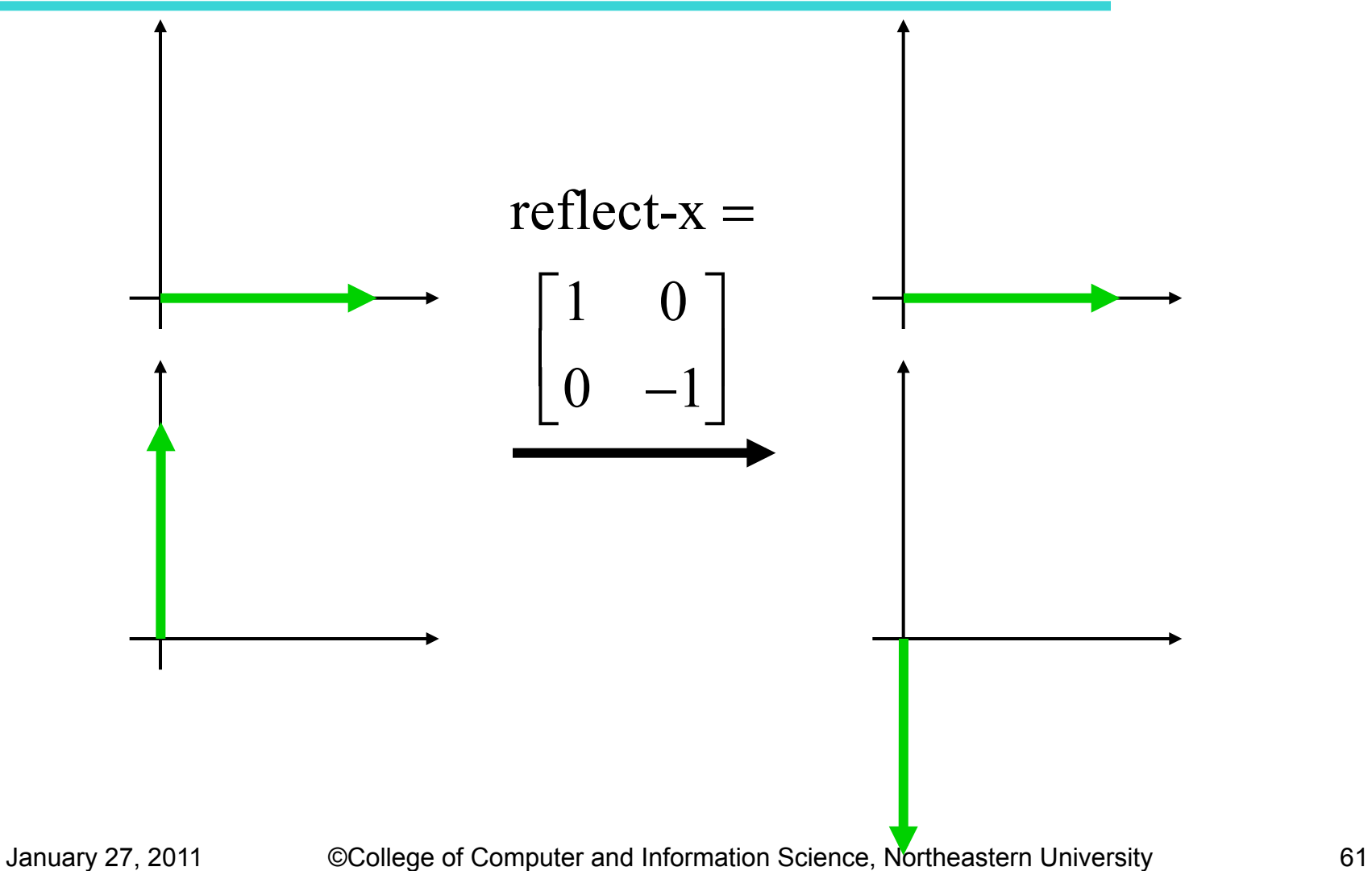

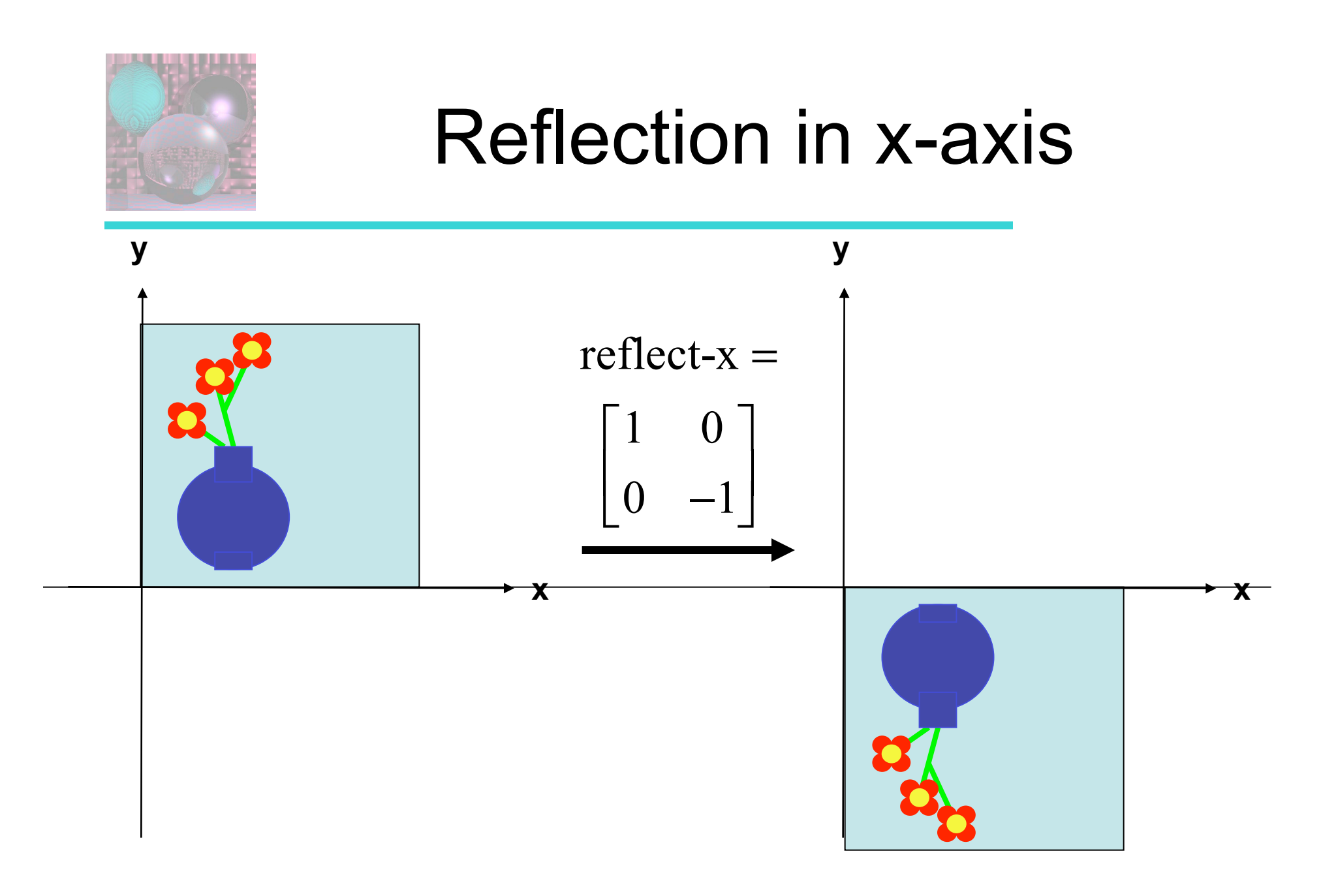

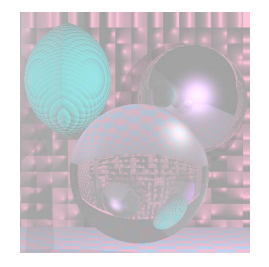

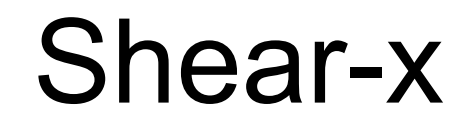

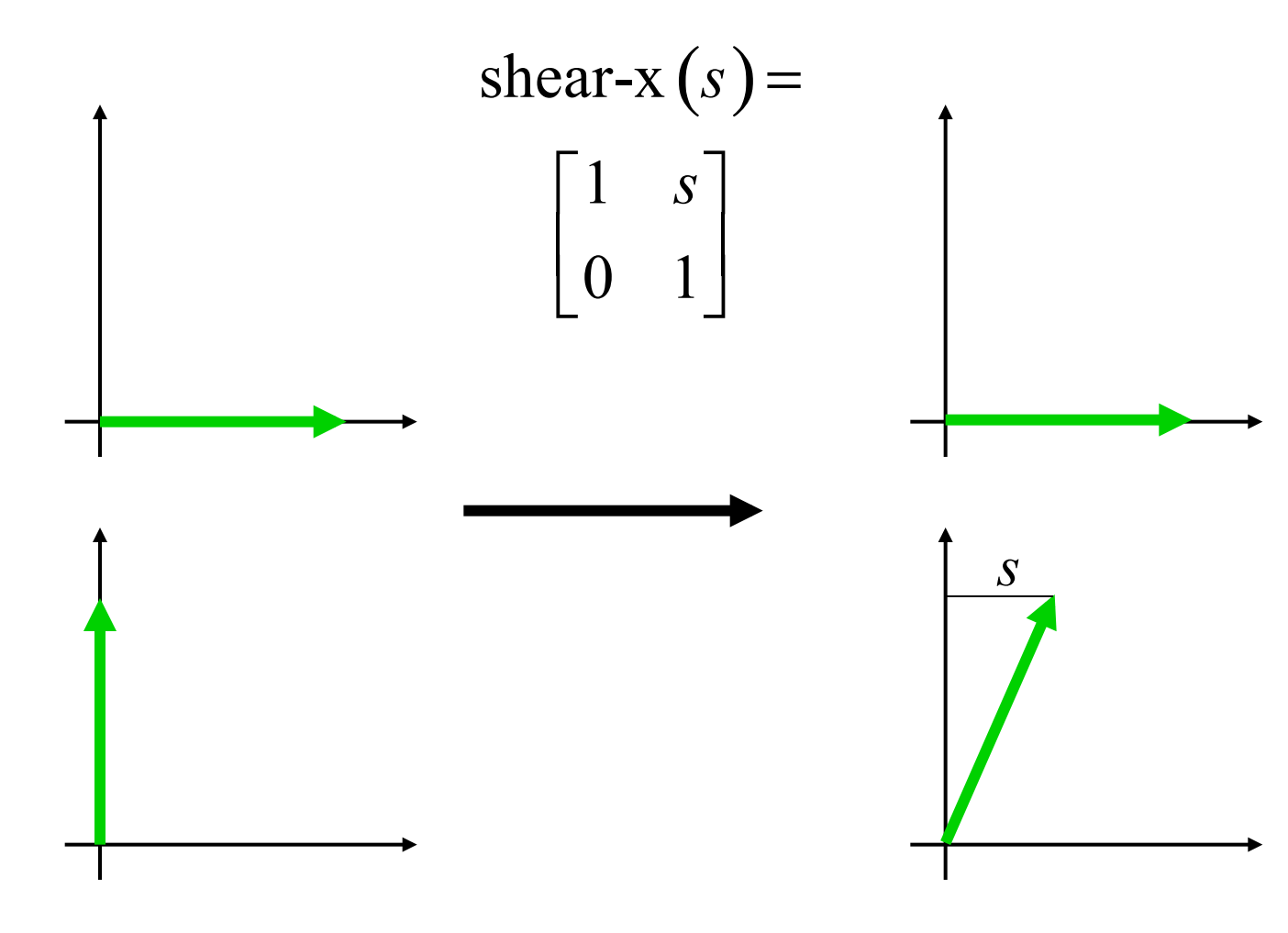

©College of Computer and Information Science, Northeastern University

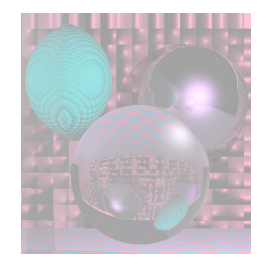

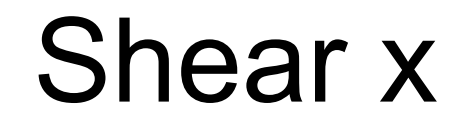

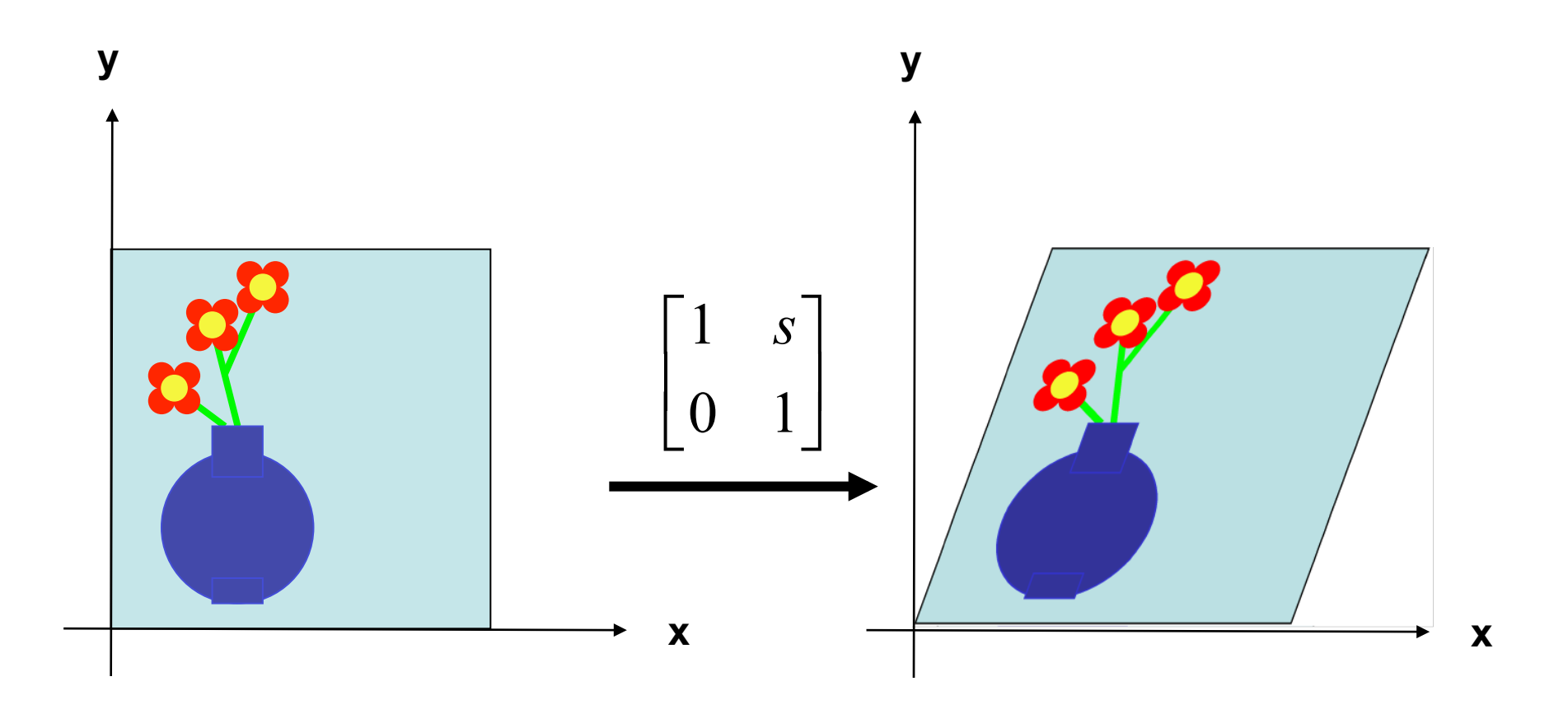

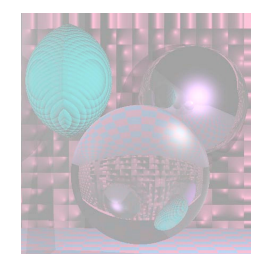

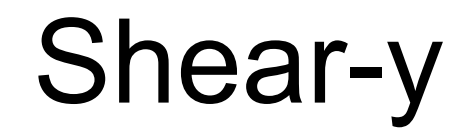

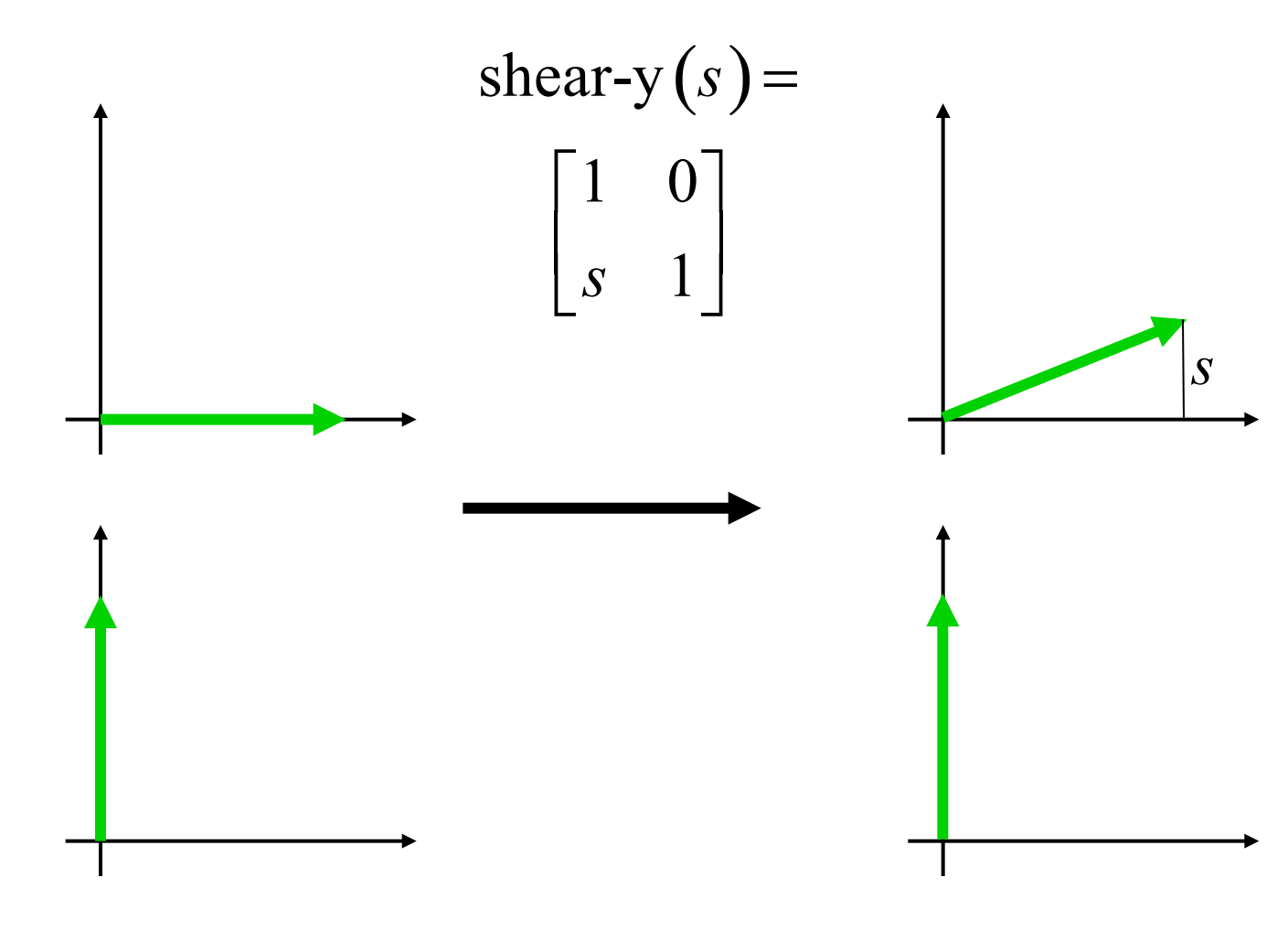

©College of Computer and Information Science, Northeastern University

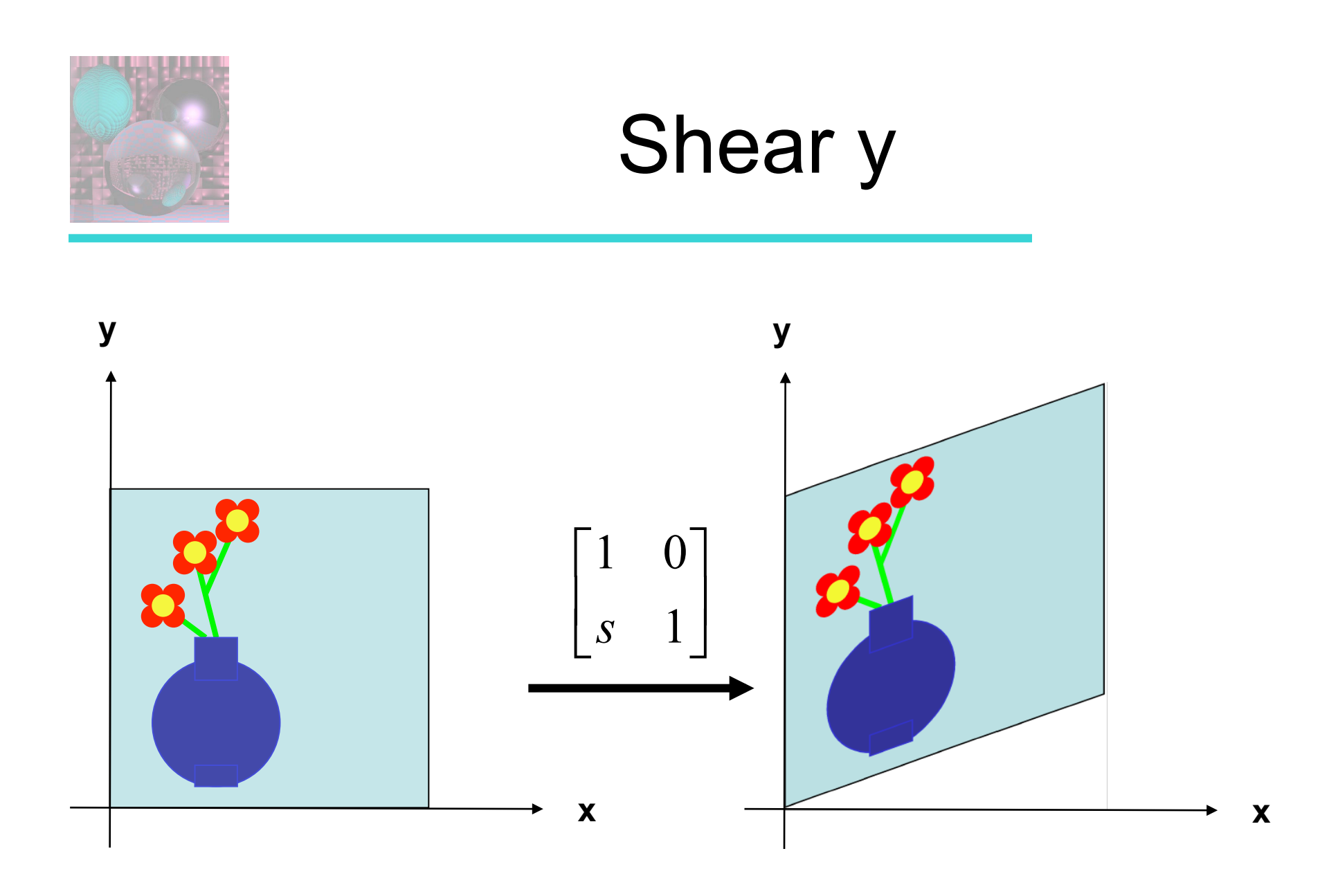

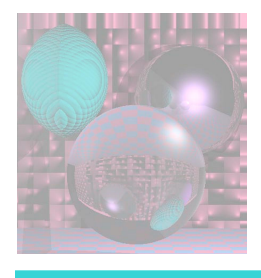

## Linear Transformations

- Scale, Reflection, Rotation, and Shear are all linear transformations
- They satisfy:  $T(au + bv) = aT(u) + bT(v)$ 
	- **u** and **v** are vectors
	- *a* and *b* are scalars
- If T is a linear transformation
	- $\blacksquare$  T((0, 0)) = (0, 0)

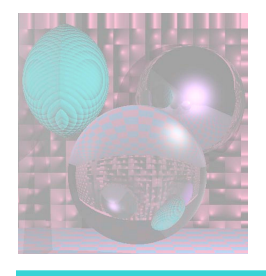

Composing Linear Transformations

- If  $T_1$  and  $T_2$  are transformations  $\blacksquare$  T<sub>2</sub> T<sub>1</sub>(**v**) =<sub>def</sub> T<sub>2</sub>(T<sub>1</sub>(**v**))
- If  $T_1$  and  $T_2$  are linear and are represented by matrices  $M_1$  and  $M_2$ 
	- $\blacksquare$  T<sub>2</sub> T<sub>1</sub> is represented by M<sub>2</sub> M<sub>1</sub>
	- $\blacksquare$  T<sub>2</sub> T<sub>1</sub>(**v**) = T<sub>2</sub>( T<sub>1</sub>(**v**)) = (M<sub>2</sub> M<sub>1</sub>)(**v**)

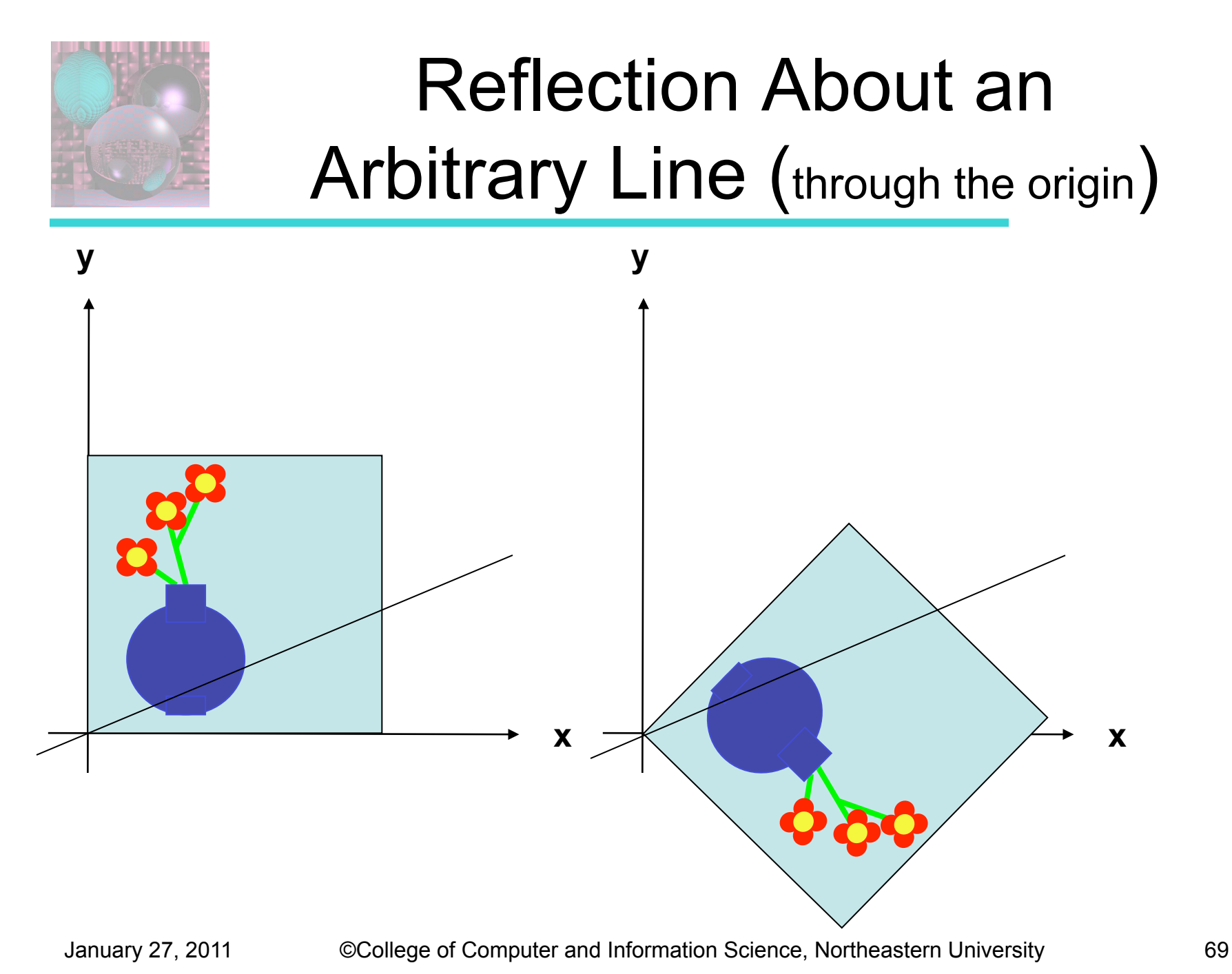

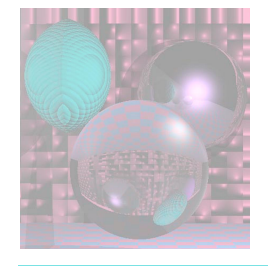

#### Reflection as a Composition

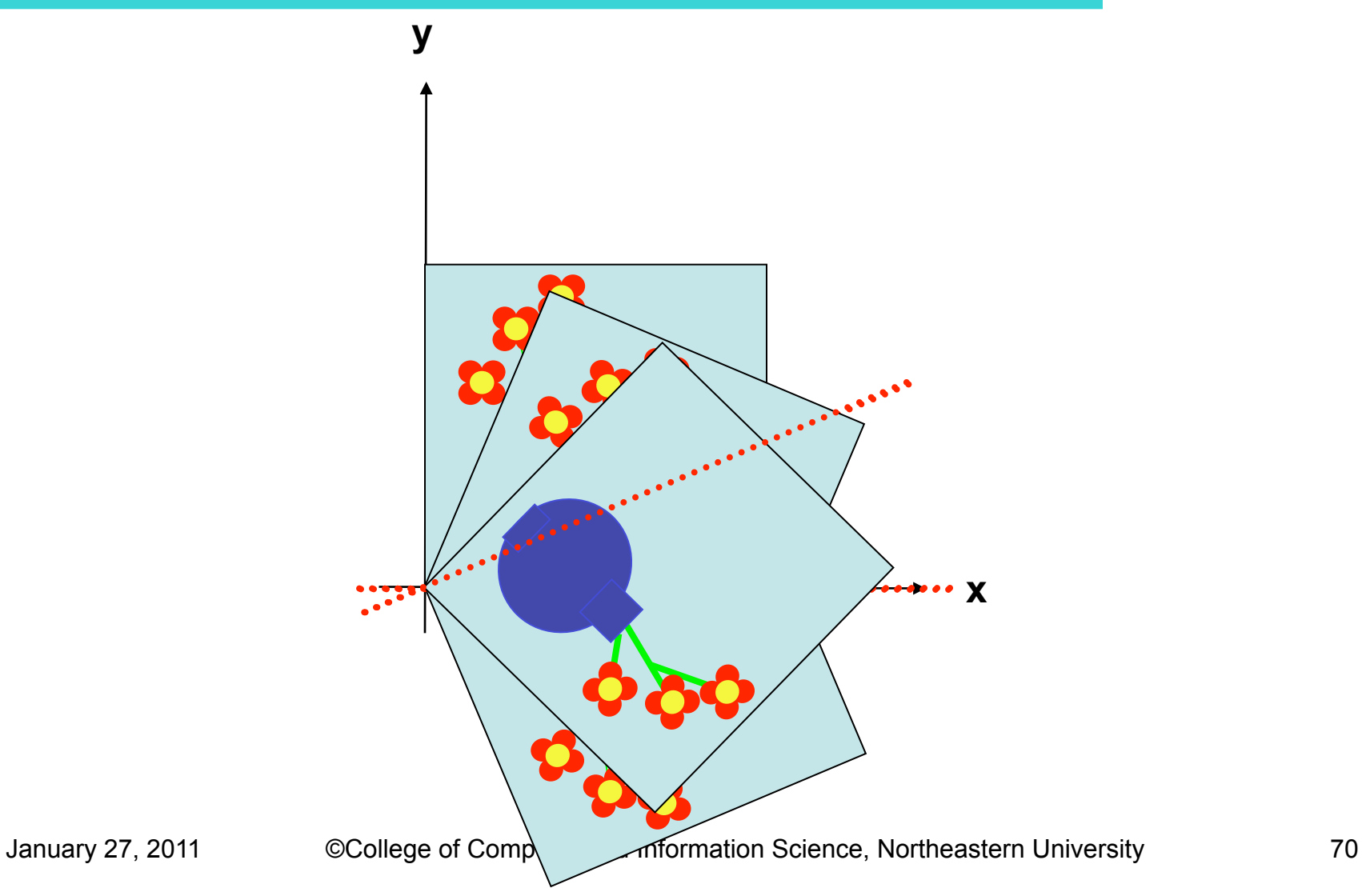

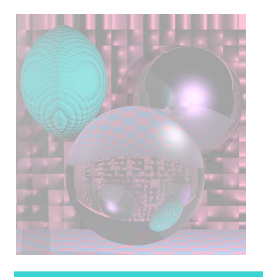

### Decomposing Linear Transformations

- Any 2D Linear Transformation can be decomposed into the product of a rotation, a scale, and a rotation if the scale can have negative numbers.
- $M = R_1$ SR<sub>2</sub>

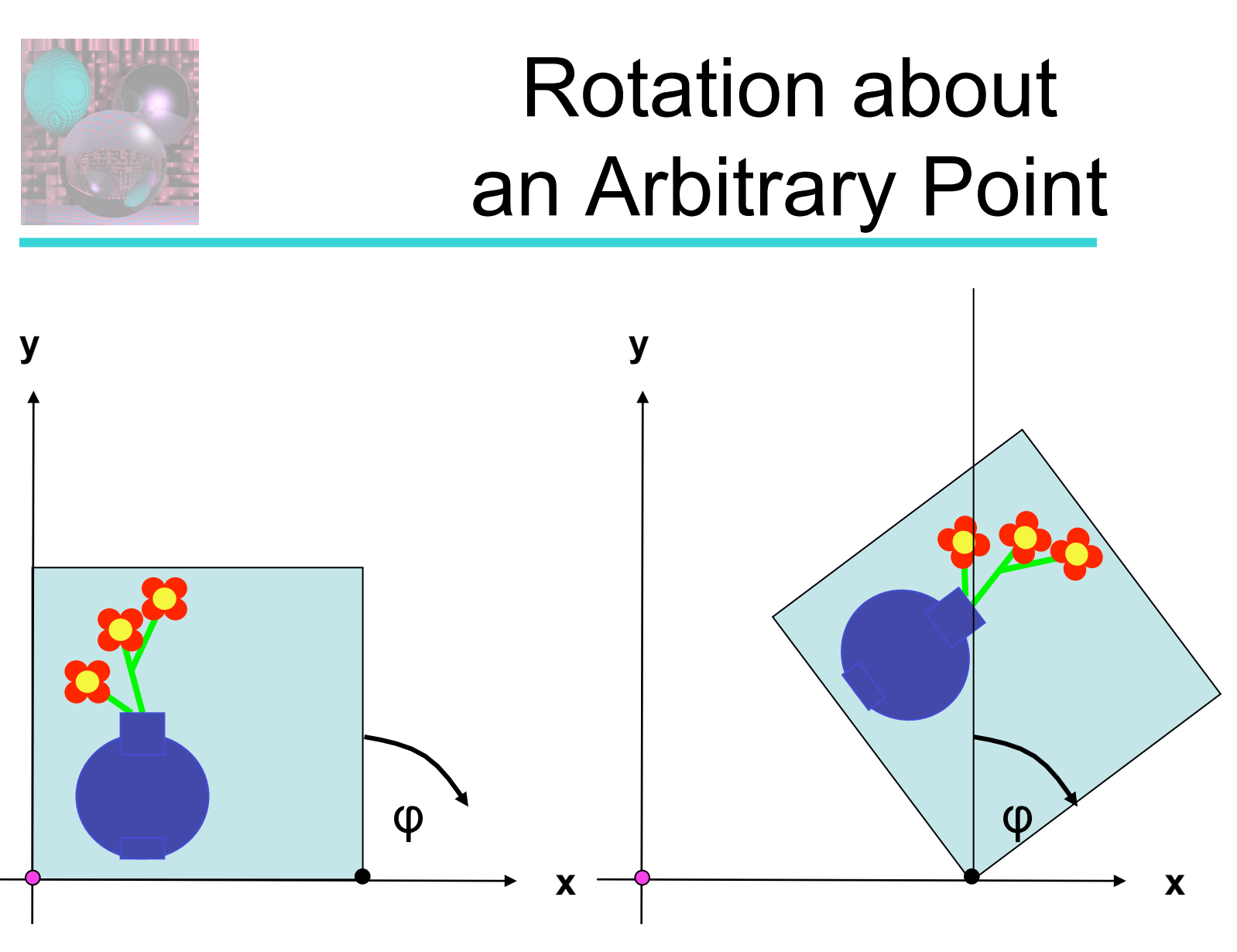

This is not a linear transformation. The origin moves.
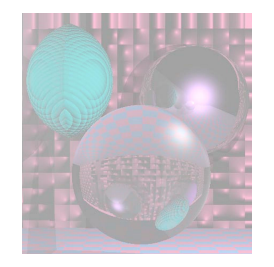

## **Translation**

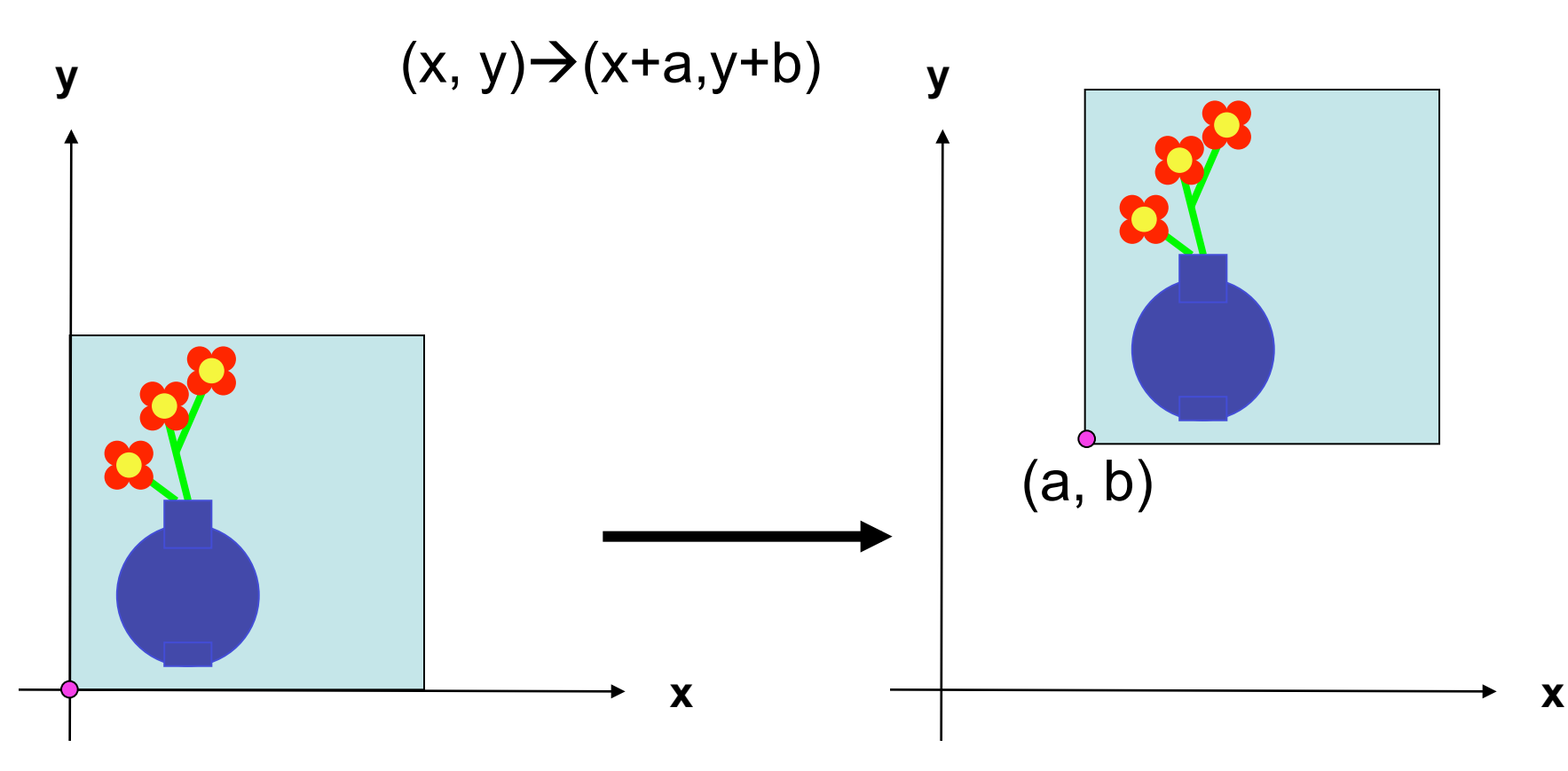

#### This is not a linear transformation. The origin moves.

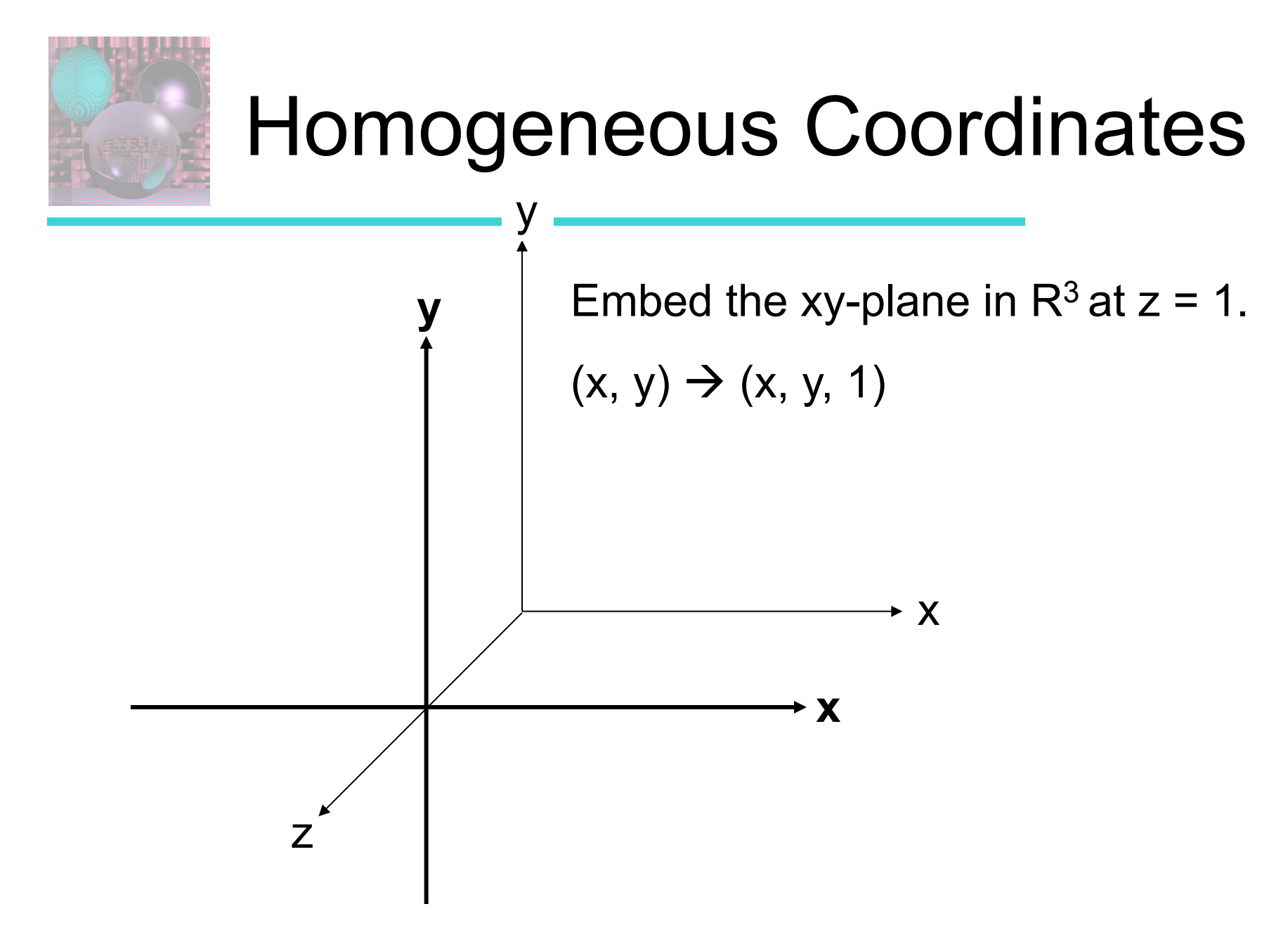

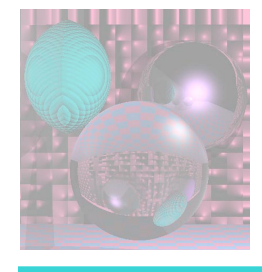

## 2D Linear Transformations as 3D Matrices

Any 2D linear transformation can be represented by a 2x2 matrix

$$
\begin{bmatrix} a_{11} & a_{12} \\ a_{21} & a_{22} \end{bmatrix} \begin{bmatrix} x \\ y \end{bmatrix} = \begin{bmatrix} a_{11}x + a_{12}y \\ a_{21}x + a_{22}y \end{bmatrix}
$$

or a 3x3 matrix

$$
\begin{bmatrix} a_{11} & a_{12} & 0 \ a_{21} & a_{22} & 0 \ 0 & 0 & 1 \end{bmatrix} \begin{bmatrix} x \ y \ 1 \end{bmatrix} = \begin{bmatrix} a_{11}x + a_{12}y \ a_{21}x + a_{22}y \ 1 \end{bmatrix}
$$

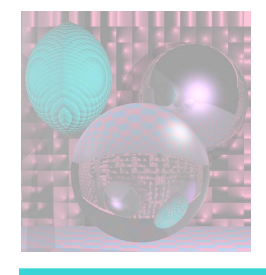

## 2D Linear Translations as 3D Matrices

Any 2D translation can be represented by a 3x3 matrix.

$$
\begin{bmatrix} 1 & 0 & a \\ 0 & 1 & b \\ 0 & 0 & 1 \end{bmatrix} \begin{bmatrix} x \\ y \\ 1 \end{bmatrix} = \begin{bmatrix} x+a \\ y+b \\ 1 \end{bmatrix}
$$

#### This is a 3D shear that acts as a translation on the plane  $z = 1$ .

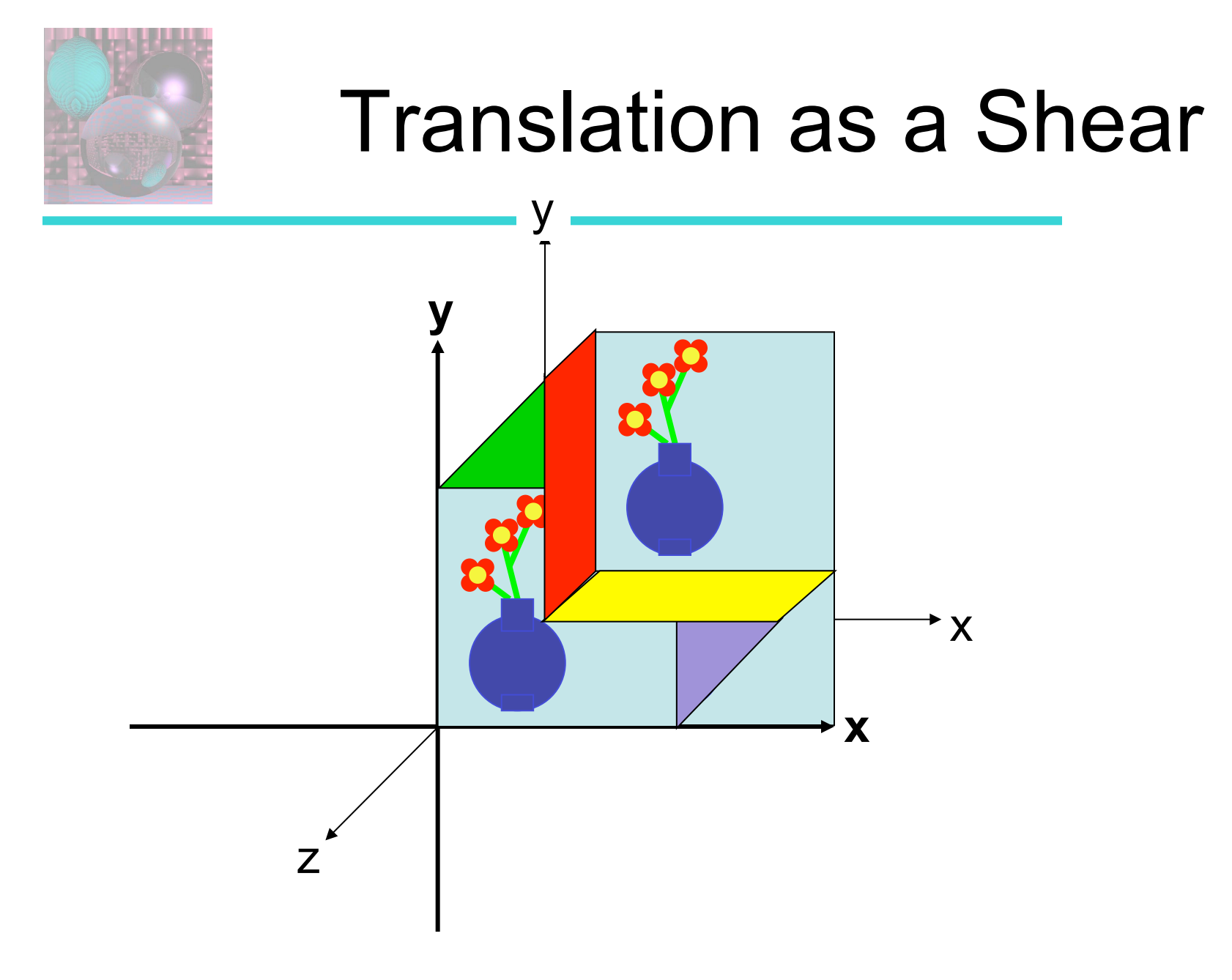

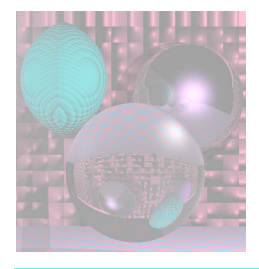

# 2D Affine Transformations

- An *affine transformation* is any transformation that preserves co-linearity (i.e., all points lying on a line initially still lie on a line after transformation) and ratios of distances (e.g., the midpoint of a line segment remains the midpoint after transformation).
- With homogeneous coordinates, we can represent all 2D affine transformations as 3D linear transformations.
- We can then use matrix multiplication to transform objects.

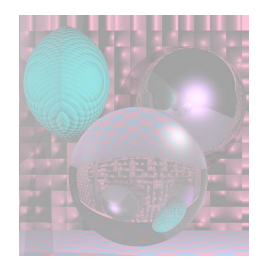

#### Rotation about an Arbitrary Point

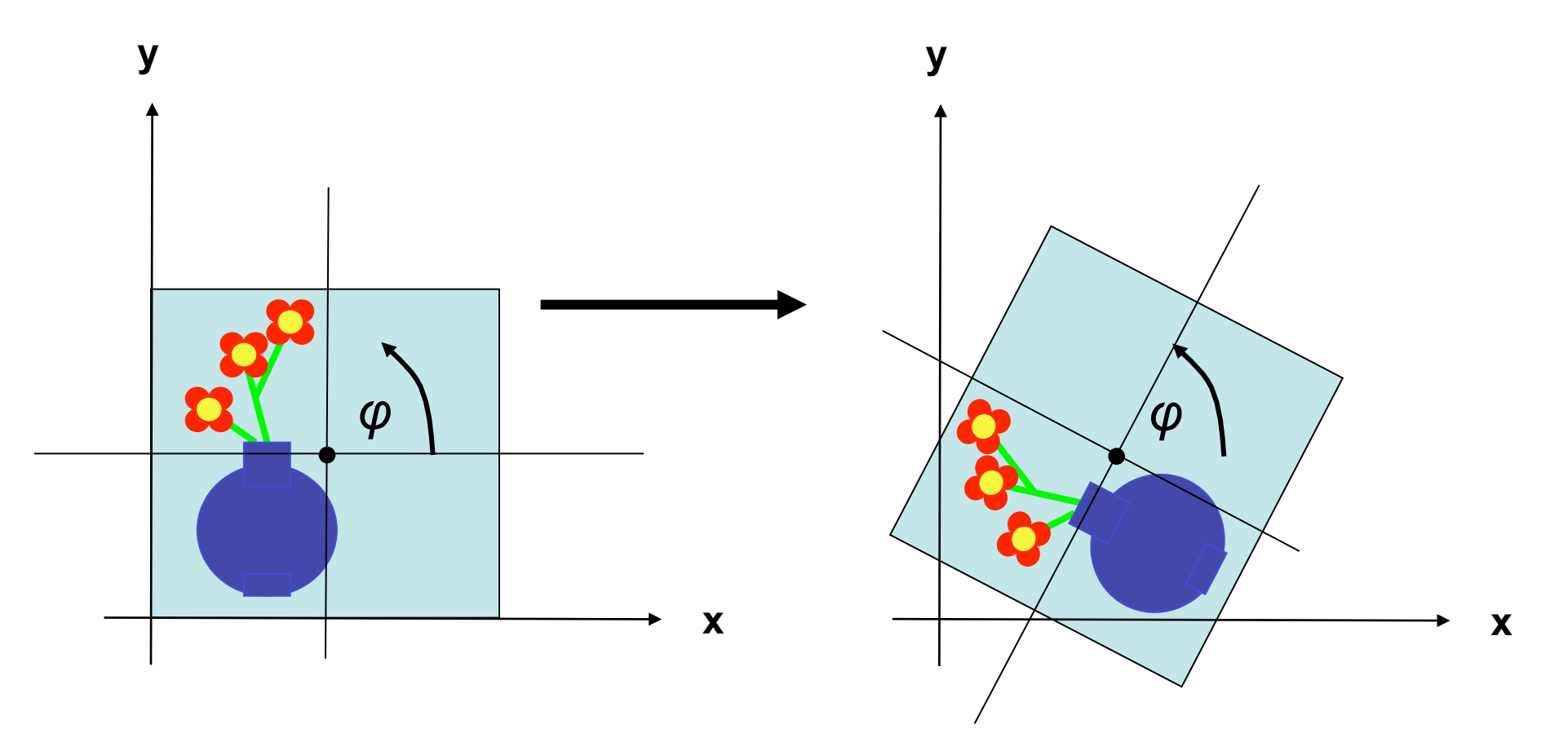

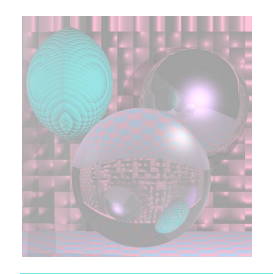

## Rotation about an Arbitrary Point

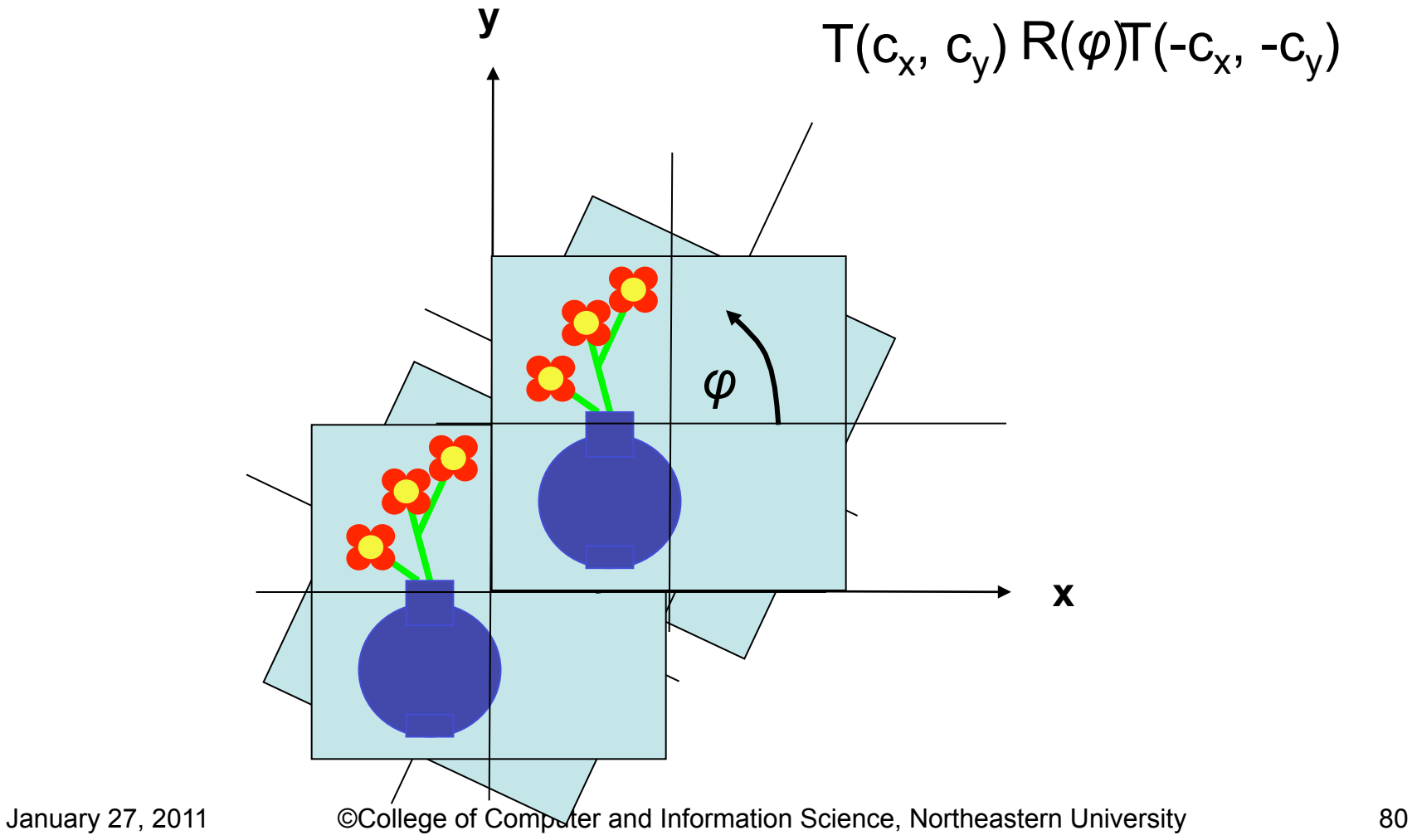

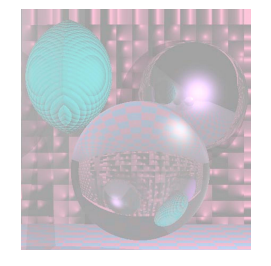

# Windowing Transforms

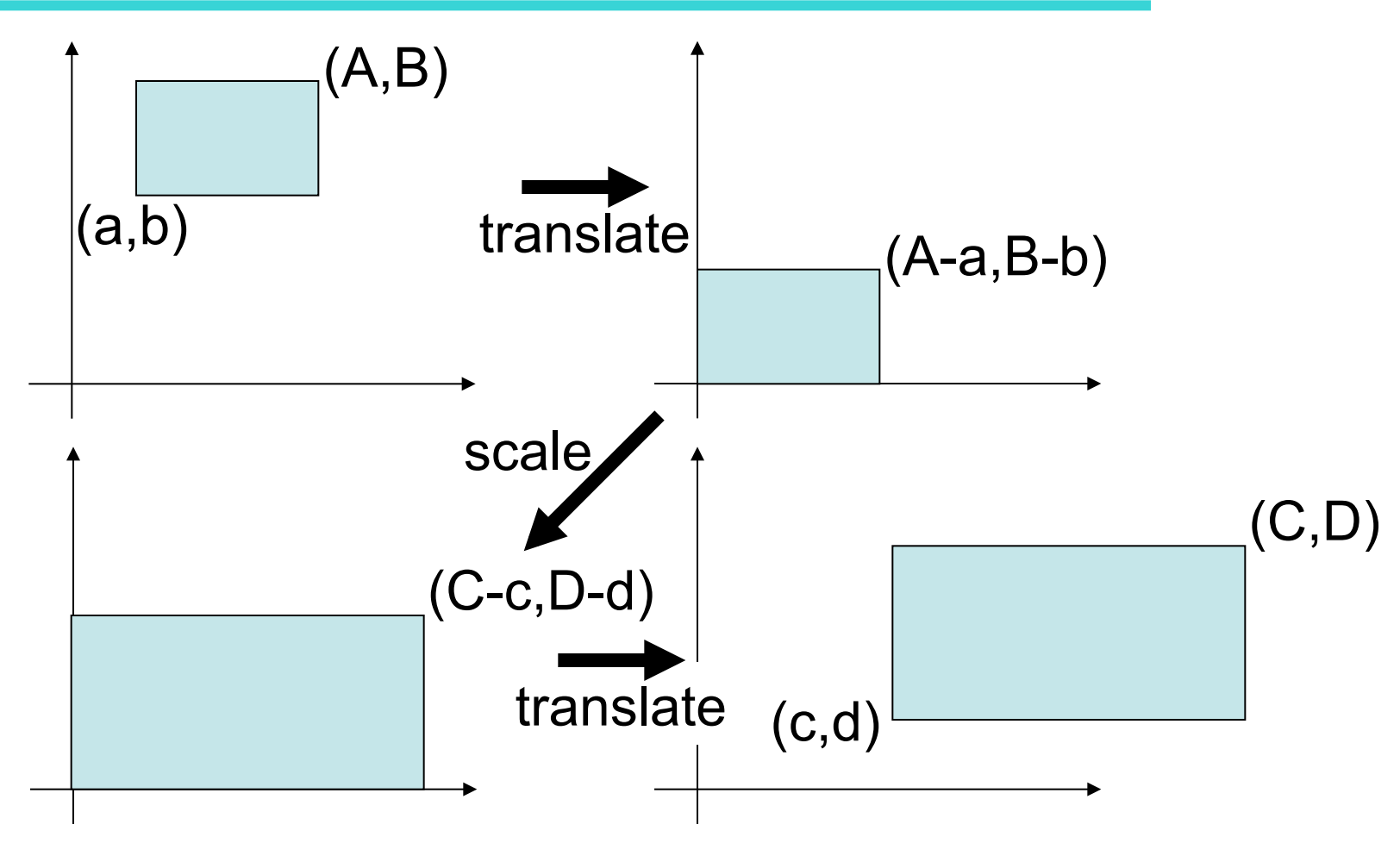

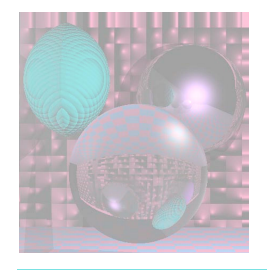

# 3D Transformations

Remember:

$$
\begin{bmatrix} x \\ y \\ z \end{bmatrix} \leftrightarrow \begin{bmatrix} x \\ y \\ z \\ 1 \end{bmatrix}
$$

 $\sim$   $\Box$ A 3D linear transformation can be represented by a 3x3 matrix.

$$
\begin{bmatrix} a_{11} & a_{12} & a_{13} \ a_{21} & a_{22} & a_{23} \ a_{31} & a_{32} & a_{33} \end{bmatrix} \leftrightarrow \begin{bmatrix} a_{11} & a_{12} & a_{13} & 0 \ a_{21} & a_{22} & a_{22} & 0 \ a_{31} & a_{32} & a_{33} & 0 \ 0 & 0 & 0 & 1 \end{bmatrix}
$$

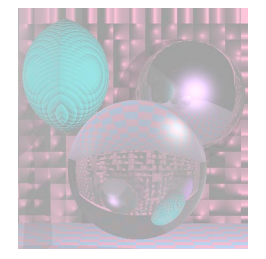

# 3D Affine Transformations

scale
$$
(s_x, s_y, s_z)
$$
 = 
$$
\begin{bmatrix} s_x & 0 & 0 & 0 \ 0 & s_y & 0 & 0 \ 0 & 0 & s_z & 0 \ 0 & 0 & 0 & 1 \end{bmatrix}
$$
 translate  $(t_x, t_y, t_z)$  = 
$$
\begin{bmatrix} 1 & 0 & 0 & t_x \ 0 & 1 & 0 & t_y \ 0 & 0 & 1 & t_z \ 0 & 0 & 0 & 1 \end{bmatrix}
$$

# 3D Rotations

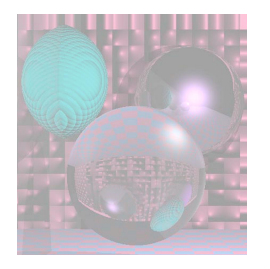

rotate<sub>x</sub> 
$$
(\theta)
$$
 = 
$$
\begin{bmatrix} 1 & 0 & 0 & 0 \ 0 & \cos(\theta) & -\sin(\theta) & 0 \ 0 & \sin(\theta) & \cos(\theta) & 0 \ 0 & 0 & 0 & 1 \end{bmatrix}
$$
rotate<sub>y</sub>  $(\theta)$  = 
$$
\begin{bmatrix} \cos(\theta) & 0 & \sin(\theta) & 0 \ 0 & 1 & 0 & 0 \ -\sin(\theta) & 0 & \cos(\theta) & 0 \ 0 & 0 & 0 & 1 \end{bmatrix}
$$
rotate<sub>z</sub>  $(\theta)$  = 
$$
\begin{bmatrix} \cos(\theta) & -\sin(\theta) & 0 & 0 \ \sin(\theta) & \cos(\theta) & 0 & 0 \ 0 & 0 & 1 & 0 \ 0 & 0 & 0 & 1 \end{bmatrix}
$$
rotate<sub>z</sub>  $(\theta)$  = 
$$
\begin{bmatrix} 0 & 0 & 0 & 0 \ 0 & 0 & 0 & 1 \ 0 & 0 & 0 & 0 \end{bmatrix}
$$

January 27, 2011 ©College of Computer and Information Science, Northeastern University 84